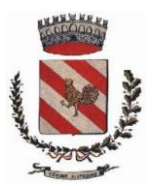

## **COMUNE DI STRIANO Città Metropolitana di Napoli**

# *DISCIPLINARE DI GARA PROCEDURA TELEMATICA APERTA per l'affidamento dei lavori di "Realizzazione di una struttura polivalente"*

*Codice Identificativo della Gara (CIG): 877905515F*

*Codice Unico di Progetto (CUP): J23B19000120003*

**Il RUP** *ARCH. VITTORIO CELENTANO*

#### **1) PREMESSE**

Con determina a contrarre DSG N° 00298/2021 del 08/06/2021, questa Amministrazione ha deliberato di affidare i lavori di **"Realizzazione di una struttura polivalente "**

#### **CIG 877905515F - CUI 01226000634202000002** - **CUP J23B19000120003**

L'affidamento avverrà mediante procedura aperta con applicazione del criterio del minor prezzo<sup>1</sup>, ai sensi degli artt. 60 e 95 del d.lgs. 18 aprile 2016, n. 50 – Codice dei contratti pubblici (in seguito: Codice) .

L'appalto è soggetto alle norme e condizioni previste dal D.Lgs.50/16 (di seguito denominato anche Codice) riferite alla tipologia di procedura oggetto di affidamento, dal DPR 207/2010, relativamente agli articoli ancora vigenti, dalle Linee guida ANAC, dal D.lgs.n.82/2005, dalle relative regole tecniche e dai provvedimenti adottati dal DigitPA/Agenzia per l'Italia Digitale, dalla Legge 120/2020, dal Regolamento per la Disciplina dei Contratti, approvato con Deliberazione del Consiglio Metropolitano n. 260 del 29/12/2020, dalle disposizioni previste dalla documentazione di gara oltre che, per quanto non regolato dalle clausole e disposizioni suddette, dalle norme del Codice Civile e dalle altre disposizioni di legge nazionali vigenti in materia di contratti di diritto privato, nonché dalle leggi nazionali e comunitarie vigenti nella materia oggetto dell'Appalto.

Con la presentazione dell'offerta telematica si intendono accettate, incondizionatamente, tutte le clausole e condizioni del Bando e degli altri atti di gara.

Per quanto riportato nel presente disciplinare si precisa che:

- 1) per Portale/Sistema Telematico/Sistema/Piattaforma si intende il Portale Gare Telematiche della Città Metropolitana di Napoli (di seguito denominato "Portale") presente all'indirizzo [https://pgt.cittametropolitana.na.it/portale;](https://pgt.cittametropolitana.na.it/portale)
- 2) per offerta telematica si intende l'offerta inviata attraverso il Portale e comprensiva della domanda e della correlata documentazione amministrativa e dell'offerta economica.

Il **Responsabile del procedimento**, ai sensi dell'art. 31 del Codice, è **l'Arch. Vittorio Celentano.**

Il presente appalto è soggetto alle clausole previste nell'allegato Protocollo d'intesa per la Legalità e la prevenzione dei tentativi di infiltrazione criminale nell'economia legale sottoscritto in data 02.08.2019 e ratificato con Delibera Sindacale n. 239 del 18.09.2019.

Il presente appalto, in virtù dell'importo e delle condizioni di esecuzione, non presenta carattere transfrontaliero.

## **2) DOCUMENTAZIONE DI GARA, CHIARIMENTI E COMUNICAZIONI.**

## 2.1.**DOCUMENTI DI GARA**

La documentazione di gara comprende:

- 1) Progetto ai sensi dell'art. 23 del Codice, con i contenuti ivi previsti, giusta validazione di cui all'art. 26 co. 8 del Codice del 10/05/2021;
- 2) Bando di gara;
- 3) Disciplinare di gara;
- 4) DGUE;

<u>.</u>

- 5) Domanda e dichiarazioni integrative*;*
- 6) Protocollo d'intesa per la Legalità e la prevenzione dei tentativi di infiltrazione criminale nell'economia legale sottoscritto in data 02.08.2019 e ratificato con Delibera Sindacale n. 239 del 18.09.2019.;
- 7) Patto di Integrità;
- 8) Modello F23 editabile<sup>2</sup>;

La documentazione di gara è disponibile sui siti internet:

## **[https://pgt.cittametropolitana.na.it/portale;](https://pgt.cittametropolitana.na.it/portale)**

## **http://www.striano.gov.it/content/bandi-di-gara-interni-comune-di-striano**

In caso di conflitto tra le previsioni dei diversi atti di gara, la prevalenza sarà stabilita rispettando la seguente gerarchia:

- 1. Bando di gara;
- 2. Disciplinare di gara;
- 3. Capitolato Speciale.

#### **In caso di contrasto tra gli atti di gara e i dati strutturali caricati a sistema prevalgono i primi.**

#### 2.2. **CHIARIMENTI**

É possibile ottenere chiarimenti sulla presente procedura mediante la proposizione di quesiti scritti da inoltrare direttamente attraverso il Portale Gare Telematiche della Città Metropolitana di Napoli utilizzando l'apposita funzione **"PER INVIARE UN QUESITO SULLA PROCEDURA CLICCA QUI"** presente all'interno del Bando relativo alla procedura di gara in oggetto almeno **12 (dodici)** giorni prima della scadenza del termine fissato per la presentazione delle offerte.

Le richieste di chiarimenti devono essere formulate esclusivamente in lingua italiana. Ai sensi dell'art. 74 comma 4 del Codice, le risposte a tutte le richieste presentate in tempo utile verranno fornite almeno **6 (SEI)** giorni prima della scadenza del termine fissato per la presentazione delle offerte, mediante pubblicazione in forma anonima sul Portale Gare Telematiche della Città Metropolitana di Napoli all'interno del Bando relativo alla procedura di gara in oggetto. Le risposte ai quesiti formulati, inoltre, saranno reperibili nell'area privata del Portale *(ossia l'area visibile dopo l'inserimento dei codici di accesso)* nella sezione **DOCUMENTI COLLEGATI/MIEI QUESITI** relativa al bando in oggetto.

L'avvenuta pubblicazione del chiarimento richiesto sarà notificata, come avviso, all'indirizzo di posta certificata dell'operatore che ha proposto il quesito nonché all'indirizzo email del relativo utente, così come risultante dai dati presenti sul Portale Gare Telematiche della Città Metropolitana di Napoli. Non sono ammessi chiarimenti telefonici.

#### <span id="page-2-0"></span>2.3. **COMUNICAZIONI**

Ai sensi dell'art. 76, comma 6 del Codice, i concorrenti sono tenuti ad indicare, in sede di offerta, l'indirizzo PEC da utilizzare ai fini delle comunicazioni di cui all'art. 76, comma 5, del Codice.

Trattandosi di gara telematica, le comunicazioni relative alla presente procedura di gara - comprese le comunicazioni di esclusione e quelle di cui all'art. 76 del d.lgs. 50/16 - saranno effettuate agli operatori tramite il Portale Gare e saranno reperibili nell'area privata del Portale *(ossia l'area visibile dopo l'inserimento dei codici di accesso*) sia nella sezione **DOCUMENTI COLLEGATI** relativa al bando in oggetto sia nella cartella **COMUNICAZIONI**. Le stesse saranno inoltrate, come avviso, all'indirizzo pec dell'operatore, così come risultante dai dati presenti sul Portale Gare Telematiche della Città Metropolitana di Napoli.

È facoltà della stazione appaltante effettuare le suddette comunicazioni mediante altro servizio elettronico di recapito certificato anche qualificato utilizzando i recapiti presenti sul Portale Gare Telematiche della Città Metropolitana di Napoli ovvero i dati *(esempio "indirizzo di posta elettronica certificata")* recuperati d'ufficio o indicati dagli operatori nell'ambito della partecipazione alla presente gara; in quest'ultimo caso ciascun operatore si impegna a comunicare eventuali variazioni inviando apposita comunicazione all'indirizzo pec del Protocollo Generale della stazione appaltante.

Eventuali modifiche dell'indirizzo PEC/posta elettronica o problemi temporanei nell'utilizzo di tali forme di comunicazione, dovranno essere tempestivamente segnalate alla stazione appaltante; diversamente la medesima declina ogni responsabilità per il tardivo o mancato recapito delle comunicazioni.

In caso di raggruppamenti temporanei, GEIE, aggregazioni di imprese di rete o consorzi ordinari, anche se non ancora costituiti formalmente, la comunicazione recapitata al mandatario si intende validamente resa a tutti gli operatori economici raggruppati, aggregati o consorziati.

In caso di consorzi di cui all'art. 45, comma 2, lett. b e c del Codice, la comunicazione recapitata al consorzio si intende validamente resa a tutte le consorziate.

In caso di avvalimento, la comunicazione recapitata all'offerente si intende validamente resa a tutti gli operatori economici ausiliari.

Si invitano comunque tutte le imprese associate/consorziate ad effettuare la registrazione sul Portale Gare Telematiche.

## <span id="page-3-0"></span>**3) OGGETTO DELL'APPALTO, IMPORTO E SUDDIVISIONE IN LOTTI**

L'appalto è costituito da un unico lotto L'appalto riguarda l'affidamento di: **"Realizzazione di una struttura polivalente"**

#### *Tabella n. 1 – Oggetto dell'appalto*

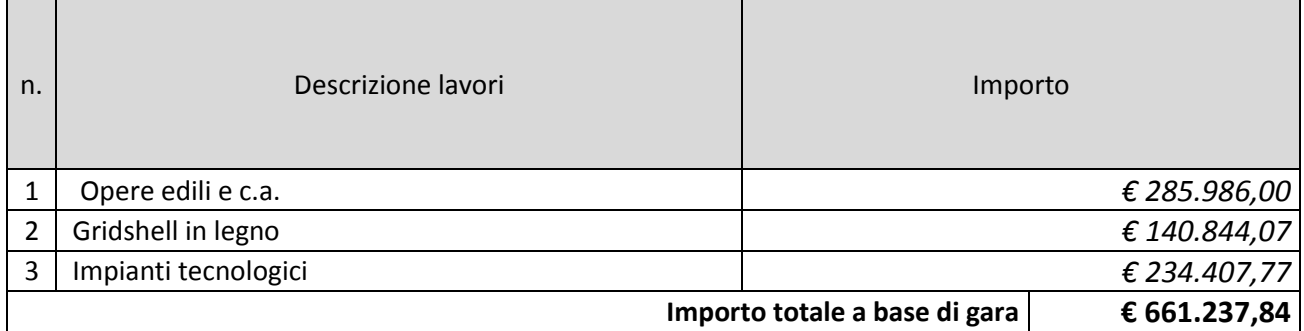

L'importo a base di gara è al netto di Iva e/o di altre imposte e contributi di legge, nonché degli oneri per la sicurezza dovuti a rischi da interferenze/estrinseci/esterni<sup>34</sup>.

L'importo degli oneri per la sicurezza da interferenze/estrinseci/esterni è pari a **€ 13.224,80** Iva e/o altre imposte e contributi di legge esclusi e **non è soggetto a ribasso.**

L'appalto è finanziato con: *Piano strategico della Città metropolitana di Napoli - asse strategico a.1 'Cultura come sviluppo'- Valorizzare il patrimonio culturale quale bene comune e attrattore turistico***.** Luogo di esecuzione: **Area Bocciodromo ex 219 nel Comune di Striano**

Ai sensi dell'art. 23, comma 16, del Codice l'importo posto a base di gara comprende i costi della manodopera che la stazione appaltante ha stimato pari ad **€ 156.878,00** calcolati quale incidenza sulla base del computo metrico estimativo.

L'importo a base di gara è stato calcolato considerando il Prezzario regionale dei lavori pubblici anno **2021.**

#### **4) DURATA DELL'APPALTO, OPZIONI E RINNOVI**

#### 4.1.**DURATA**

La durata dell'appalto è di **mesi 7 (sette),** decorrenti dalla data del verbale di consegna lavori o dalla data del verbale di consegna per l'esecuzione anticipata dell'appalto prevista dal Dd.lgs. n. 50/2016 all'art. 32 comma 13, per i casi di urgenza nei modi e alle condizioni previste al comma 8 ;

#### 4.2.**OPZIONI**

-

Il contratto di appalto potrà essere modificato, senza una nuova procedura di affidamento, ai sensi dell'art. 106, comma 1, lett. a) del Codice, nei seguenti casi:

Eventuale modifica in aumento dell'importo del contratto per lavori aggiuntivi, che questa stazione appaltante eventualmente dovesse ritenere di effettuare, non presenti nel contratto originario e fino alla concorrenza del ribasso offerto dalla impresa aggiudicataria agli stessi patti e condizioni del contratto principale ai sensi dell'art. 106 comma e) del D.Lgs 50/2016;

#### **5) SOGGETTI AMMESSI IN FORMA SINGOLA E ASSOCIATA E CONDIZIONI DI PARTECIPAZIONE**

Gli operatori economici, anche stabiliti in altri Stati membri, possono partecipare alla presente gara in forma singola o associata, secondo le disposizioni dell'art. 45 del Codice, purché in possesso dei requisiti prescritti dai successivi articoli.

Ai soggetti costituiti in forma associata si applicano le disposizioni di cui agli artt. 47 e 48 del Codice.

È vietato ai concorrenti di partecipare alla gara<sup>5</sup> in più di un raggruppamento temporaneo o consorzio ordinario di concorrenti o aggregazione di imprese aderenti al contratto di rete (nel prosieguo, aggregazione di imprese di rete).

È vietato al concorrente che partecipa alla gara<sup>6</sup> in raggruppamento o consorzio ordinario di concorrenti, di partecipare anche in forma individuale.

È vietato al concorrente che partecipa alla gara<sup>7</sup> in aggregazione di imprese di rete, di partecipare anche in forma individuale. Le imprese retiste non partecipanti alla gara possono presentare offerta, per la medesima gara, in forma singola o associata.

I consorzi di cui all'articolo 45, comma 2, lettere b) e c) del Codice sono tenuti ad indicare, in sede di offerta, per quali consorziati il consorzio concorre; le consorziate designate dal consorzio per l'esecuzione del contratto non possono, a loro volta, a cascata, indicare un altro soggetto per l'esecuzione. Qualora il consorziato designato sia, invece, a sua volta, un consorzio di cui all'[articolo 45, comma 2, lettera b\),](https://www.bosettiegatti.eu/info/norme/statali/2016_0050.htm#045) è tenuto anch'esso a indicare, in sede di offerta, i consorziati per i quali concorre: a tutti i consorziati designati è vietato partecipare, in qualsiasi altra forma, alla presente gara<sup>8</sup>; in caso di violazione sono esclusi dalla gara sia il consorzio sia il consorziato; in caso di inosservanza di tale divieto si applica l'articolo 353 del codice penale.

I consorzi di cui all'articolo 45, comma 2, lettere b) e c) del Codice sono tenuti ad indicare, in sede di offerta, per quali consorziati il consorzio concorre; a questi ultimi **è vietato** partecipare, in qualsiasi altra forma, alla gara<sup>9</sup>. *I*n caso di violazione sono esclusi dalla gara sia il consorzio sia il consorziato; in caso di inosservanza di tale divieto si applica l'articolo 353 del codice penale.

Nel caso di consorzi di cui all'articolo 45, comma 2, lettere b) e c) del Codice, le consorziate designate dal consorzio per l'esecuzione del contratto non possono, a loro volta, a cascata, indicare un altro soggetto per l'esecuzione.

In caso di consorzio che partecipi all'interno di un'ATI, il consorzio deve dichiarare sia il ruolo che occupa all'interno del raggruppamento sia dichiarare i dati richiesti dagli atti di gara in merito alla partecipazione da parte di consorzi.

Relativamente ai consorzi ordinari, la partecipazione deve avvenire sempre per tutte le imprese consorziate e sulla base dei requisiti di partecipazione posseduti da queste.

Nell'ipotesi di partecipazione da parte di consorzi ordinari costituiti in forma di società consortile ai sensi dell'art.2615ter codice civile si applica la disciplina prevista per le ATI costituite.<sup>10</sup>

## **6) REQUISITI GENERALI**

-

Sono **esclusi** dalla gara gli operatori economici per i quali sussistono cause di esclusione di cui all'art. 80 del Codice.

Sono comunque **esclusi** gli operatori economici che abbiano affidato incarichi in violazione dell'art. 53, comma 16-*ter*, del d.lgs. del 2001 n. 165 che recita: *"I dipendenti che, negli ultimi tre anni di servizio, hanno esercitato poteri autoritativi o negoziali per conto delle pubbliche amministrazioni di cui all'art. 1 comma 2 non possono svolgere, nei tre anni successivi alla cessazione del rapporto di pubblico impiego, attività lavorativa o professionale presso i soggetti privati destinatari dell'attività della pubblica amministrazione svolta attraverso i medesimi poteri. I contratti conclusi e gli incarichi conferiti in violazione di quanto previsto dal presente comma sono nulli ed è fatto divieto ai soggetti privati che li hanno conclusi o conferiti di contrattare con le pubbliche amministrazioni per i successivi tre anni con obbligo di restituzione dei compensi eventualmente percepiti e accertati ad essi riferiti.".*

## **7) REQUISITI SPECIALI E MEZZI DI PROVA**

I concorrenti, a **pena di esclusione**, devono essere in possesso dei requisiti previsti nei commi seguenti. I documenti richiesti agli operatori economici ai fini della dimostrazione dei requisiti devono essere trasmessi mediante AVCpass in conformità alla delibera ANAC n. 157 del 17 febbraio 2016 e relativi aggiornamenti *[ai sensi degli articoli 81, commi 1 e 2, nonché 216, comma 13 del Codice, le stazioni appaltanti e gli operatori economici utilizzano la banca dati AVCPass istituita presso ANAC per la comprova dei requisiti].*

Ai sensi dell'art. 59, comma 4, lett. b) del Codice, sono inammissibili le offerte prive della qualificazione richiesta dal presente disciplinare.

#### <span id="page-5-0"></span>7.1. **REQUISITI DI IDONEITÀ**

<span id="page-5-1"></span>**a) Iscrizione** nel registro tenuto dalla Camera di commercio industria, artigianato e agricoltura oppure nel registro delle commissioni provinciali per l'artigianato per attività coerenti con quelle oggetto della presente procedura di gara.

Nel caso di operatore non tenuto all'obbligo di cui al precedente periodo, dichiarazione del legale rappresentante resa in forma di autocertificazione ai sensi del D.P.R. 445/2000, con la quale si dichiara l'insussistenza del suddetto obbligo.

Il concorrente non stabilito in Italia ma in altro Stato Membro o in uno dei Paesi di cui all'art. 83, comma 3 del Codice, presenta dichiarazione giurata o secondo le modalità vigenti nello Stato nel quale è stabilito.

Per la comprova del requisito la stazione appaltante acquisisce d'ufficio i documenti in possesso di pubbliche amministrazioni, previa indicazione, da parte dell'operatore economico, degli elementi indispensabili per il reperimento delle informazioni o dei dati richiesti.

#### 7.2. **SISTEMA UNICO DI QUALIFICAZIONE DEGLI ESECUTORI DI LAVORI PUBBLICI**

Possesso di **attestazione di qualificazione rilasciata da una S.O.A.** regolarmente autorizzata, in corso di validità, ai sensi dell'art. 84 del D.Lgs. 50/2016 per categoria/e e classifica/che adeguata/e ai lavori d'appalto, come di seguito riportato:

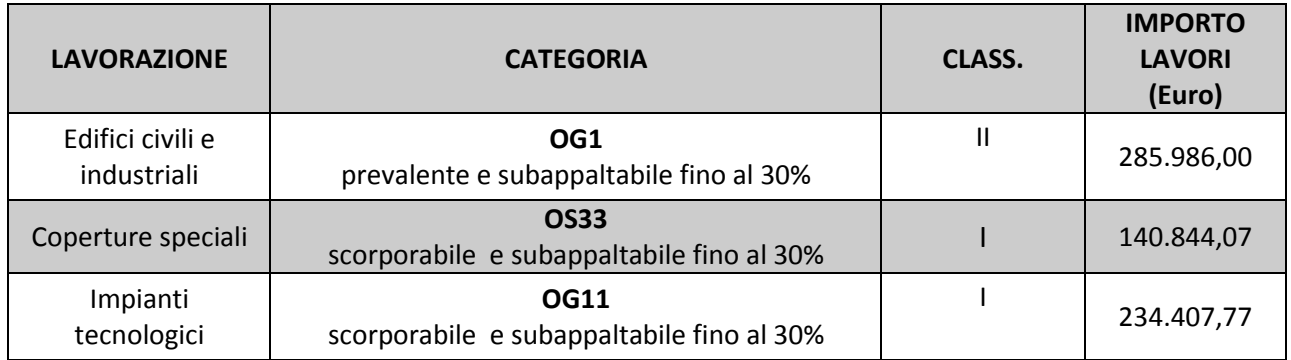

## 7.3. **INDICAZIONI PER I RAGGRUPPAMENTI TEMPORANEI, CONSORZI ORDINARI, AGGREGAZIONI DI IMPRESE DI RETE, GEIE**

*N.B.: nei raggruppamenti temporanei, la mandataria deve, in ogni caso, possedere i requisiti ed eseguire le prestazioni in misura maggioritaria ai sensi dell'art. 83, comma 8 del Codice.* 

I soggetti di cui all'art. 45 comma 2, lett. d), e), f) e g) del Codice devono possedere i requisiti di partecipazione nei termini di indicati al precedente paragrafo.

Alle aggregazioni di imprese aderenti al contratto di rete, ai consorzi ordinari ed ai GEIE si applica la disciplina prevista per i raggruppamenti temporanei di imprese, in quanto compatibile. Nei consorzi ordinari la consorziata che assume la quota maggiore di attività esecutive riveste il ruolo di capofila che deve essere assimilata alla mandataria.

Nel caso in cui la mandante/mandataria di un raggruppamento temporaneo di imprese sia una subassociazione, nelle forme di un RTI costituito oppure di un'aggregazioni di imprese di rete, i relativi requisiti di partecipazione sono soddisfatti secondo le medesime modalità indicate per i raggruppamenti.

I raggruppamenti temporanei e i consorzi ordinari di operatori economici sono ammessi se gli imprenditori partecipanti al raggruppamento, ovvero gli imprenditori consorziati, abbiano i requisiti di cui all'articolo 84 del Codice, secondo quanto riportato al precedente paragrafo.

Per raggruppamento temporaneo di tipo verticale si intende una riunione di operatori economici nell'ambito della quale uno di essi realizza i lavori della categoria prevalente; per lavori scorporabili si intendono lavori non appartenenti alla categoria prevalente e comunque di importo superiore al 10 per cento dell'importo complessivo dell'opera o lavoro, ovvero di importo superiore a 150.000 euro ovvero appartenenti alle categorie di cui all'articolo 89, comma 11; per raggruppamento di tipo orizzontale si intende una riunione di operatori economici finalizzata a realizzare i lavori della stessa categoria.

Per i raggruppamenti temporanei di tipo verticale, i requisiti di cui all'articolo 84, come riportati precedente paragrafo, sempre che siano frazionabili, devono essere posseduti dal mandatario per i lavori della categoria prevalente e per il relativo importo; per i lavori scorporati ciascun mandante deve possedere i requisiti previsti per l'importo della categoria dei lavori che intende assumere e nella misura indicata per il concorrente singolo. I lavori riconducibili alla categoria prevalente ovvero alle categorie scorporate possono essere assunti anche da imprenditori riuniti in raggruppamento temporaneo di tipo orizzontale.

#### 7.4. **INDICAZIONI PER I CONSORZI DI COOPERATIVE E DI IMPRESE ARTIGIANE E I CONSORZI STABILI**

I soggetti di cui all'art. art. 45 comma 2, lett. b) e c) del Codice devono possedere i requisiti di partecipazione nei termini di indicati al precedente paragrafo.

Il **requisito relativo all'iscrizione nel registro** tenuto dalla Camera di commercio industria, artigianato e agricoltura oppure nel registro delle commissioni provinciali per l'artigianato di cui al **punt[o 7.1](#page-5-0) lett[. a\)](#page-5-1)** deve essere posseduto dal consorzio e dalle imprese consorziate indicate come esecutrici.

I requisiti di qualificazione, ai sensi dell'art. 47 del Codice, devono essere posseduti*:*

- a. per i consorzi di cui all'art. 45, comma 2 lett. b) del Codice, direttamente dal consorzio medesimo, salvo che per quelli relativi alla disponibilità delle attrezzature e dei mezzi d'opera nonché all'organico medio annuo che sono computati in capo al consorzio ancorché posseduti dalle singole imprese consorziate;
	- b. I consorzi stabili di cui agli articoli 45, comma 2, lettera c), eseguono le prestazioni o con la propria struttura o tramite i consorziati indicati in sede di gara senza che ciò costituisca subappalto, ferma la responsabilità solidale degli stessi nei confronti della stazione appaltante. L'affidamento delle prestazioni da parte dei soggetti di cui all'articolo 45, comma 2, lettera b) ai propri consorziati non costituisce subappalto.

## **8) AVVALIMENTO <sup>11</sup>**

-

Ai sensi dell'art. 89 del Codice, l'operatore economico, singolo o associato ai sensi dell'art. 45 del Codice, può dimostrare il possesso dei requisiti di qualificazione di cui agli articoli 83 e 84 del Codice avvalendosi dei requisiti di altri soggetti, anche partecipanti al raggruppamento.

Non è consentito l'avvalimento per la dimostrazione dei requisiti generali e di idoneità professionale *[ad esempio: iscrizione alla CCIAA oppure a specifici Albi].*

Non è ammesso l'avvalimento qualora nell'oggetto dell'appalto rientrino, oltre ai lavori prevalenti, opere per le quali sono necessari lavori o componenti di notevole contenuto tecnologico o di rilevante complessità tecnica, quali strutture, impianti e opere speciali. È considerato rilevante, ai fini della sussistenza dei presupposti di cui al primo periodo, che il valore dell'opera superi il dieci per cento dell'importo totale dei lavori. In attuazione dell'articolo 89, comma 11, del Codice, con decreto del MIT è stato definito l'elenco delle opere per le quali sono necessari lavori o componenti di notevole contenuto tecnologico o di rilevante complessità tecnica, quali strutture, impianti e opere speciali, nonché i requisiti di specializzazione richiesti per la loro esecuzione.

#### \*\*\*\*\*\*\*\*\*

L'ausiliaria deve possedere i requisiti previsti dall'art. 80 del Codice e dichiararli in gara mediante presentazione di un proprio DGUE, da compilare nelle parti pertinenti, nonché di una dichiarazione integrativa nei termini indicati al punt[o 15.1.3.](#page-20-0)

Ai sensi dell'art. 89, comma 1, del Codice, il contratto di avvalimento contiene**, a pena di nullità**, la specificazione dei requisiti forniti e delle risorse messe a disposizione dall'ausiliaria.

Il concorrente e l'ausiliaria sono responsabili in solido nei confronti della stazione appaltante in relazione alle prestazioni oggetto del contratto.

È ammesso l'avvalimento di più ausiliarie. L'ausiliaria non può avvalersi a sua volta di altro soggetto.

Ai sensi dell'art. 89, comma 7 del Codice, **a pena di esclusione**, non è consentito che l'ausiliaria presti avvalimento per più di un concorrente e che partecipino alla gara *[in alternativa, in caso di suddivisione*  dell'appalto in lotti distinti sostituire "alla gara" con "al singolo lotto"] sia l'ausiliaria che l'impresa che si avvale dei requisiti.

L'ausiliaria può assumere il ruolo di subappaltatore nei limiti dei requisiti prestati.

L'ausiliaria di un concorrente può essere indicata, quale subappaltatore, nella terna di altro concorrente.

Nel caso di dichiarazioni mendaci si procede all'esclusione del concorrente e all'escussione della garanzia ai sensi dell'art. 89, comma 1, ferma restando l'applicazione dell'art. 80, comma 12 del Codice.

Ad eccezione dei casi in cui sussistano dichiarazioni mendaci, qualora per l'ausiliaria sussistano motivi obbligatori di esclusione o laddove essa non soddisfi i pertinenti criteri di selezione, la stazione appaltante impone, ai sensi dell'art. 89, comma 3 del Codice, al concorrente di sostituire l'ausiliaria.

In qualunque fase della gara sia necessaria la sostituzione dell'ausiliaria, il RUP richiederà, secondo le modalità di cui al punto [0](#page-2-0), al concorrente la sostituzione dell'ausiliaria, assegnando un termine congruo per l'adempimento, decorrente dal ricevimento della richiesta. Il concorrente, entro tale termine, deve produrre i documenti dell'ausiliaria subentrante (nuove dichiarazioni di avvalimento da parte del concorrente, il DGUE della nuova ausiliaria nonché il nuovo contratto di avvalimento). In caso di inutile decorso del termine, ovvero in caso di mancata richiesta di proroga del medesimo, la stazione appaltante procede all'esclusione del concorrente dalla procedura.

È sanabile, mediante soccorso istruttorio, la mancata produzione della dichiarazione di avvalimento o del contratto di avvalimento, a condizione che i citati elementi siano preesistenti e comprovabili con documenti di data certa, anteriore al termine di presentazione dell'offerta. Ai sensi dell'art. 20 del d.lgs. 82/2005, la data e l'ora di formazione del documento informatico sono opponibili ai terzi se apposte in conformità a quanto previsto dal medesimo art. 20 (es.: marcatura temporale).

La mancata indicazione dei requisiti e delle risorse messi a disposizione dall'impresa ausiliaria non è sanabile in quanto causa di nullità del contratto di avvalimento.

#### **9) SUBAPPALTO <sup>12</sup>**

Il concorrente indica all'atto dell'offerta, nell'ambito della documentazione amministrativa, i lavori o le parti di opere che intende in via facoltativa subappaltare o concedere in cottimo nei limiti del 50% dell'importo complessivo del contratto, in conformità a quanto previsto dall'art. 105 del Codice; in mancanza di tali indicazioni il subappalto **è vietato**.

Fino alla data di entrata in vigore del regolamento di cui all'articolo 216, comma 27-octies del Codice, si applica la disposizione transitoria ivi prevista, dunque rimane in vigore il Decreto ministeriale 10 novembre 2016, n. 248 "Regolamento recante individuazione delle opere per le quali sono necessari lavori o componenti di notevole contenuto tecnologico o di rilevante complessità tecnica e dei requisiti di specializzazione richiesti per la loro esecuzione". Ai sensi dell'art. 105 co. 5 del Codice, pertanto, per le opere indicate nel citato decreto, l'eventuale subappalto non può superare il trenta per cento dell'importo delle opere e non può essere, senza ragioni obiettive, suddiviso.

Non si configurano come attività affidate in subappalto quelle di cui all'art. 105, comma 3 del Codice.

#### **10) GARANZIE**

-

## 10.1. **GARANZIA PROVVISORIA**

L'offerta è corredata *(nella busta documentazione amministrativa)*, da **dichiarazione sostitutiva di atto di notorietà sottoscritta digitalmente dal legale rappresentante del concorrente** – utilizzando preferibilmente lo schema di dichiarazioni presente nell'ambito del modello *"domanda di partecipazione e dichiarazioni integrative"* predisposto dalla stazione appaltante-:

1) **di aver costituito garanzia provvisoria**, come definita dall'art. 93 del Codice, pari al 2% del prezzo base dell'appalto e precisamente di importo pari ad **€ 13.489,29***,* salvo quanto previsto all'art. 93, comma 7 del Codice, fornendo analitica descrizione degli elementi identificativi ai fini del controllo da parte della stazione appaltante;<sup>13 14</sup>

Il concorrente, in sostituzione della dichiarazione di cui al predetto punto 1) può allegare – sempre all'interno della busta documentazione amministrativa - la fideiussione secondo una delle modalità sottoriportate:

A) sotto forma di documento informatico, ai sensi dell'art. 1, lett. p) del D.Lgs. 7 marzo 2005 n 82 sottoscritto, con firma digitale, dal soggetto in possesso dei poteri necessari per impegnare il garante;

*ovvero, in alternativa,* 

B) sotto forma di copia informatica di documento cartaceo (scansione "rafforzata" di documento cartaceo) secondo le modalità previste dall'art. 22, commi 1 e 2, del D.Lgs. 7 marzo 2005 n 82. In tali casi la conformità del documento all'originale dovrà essere attestata dal pubblico ufficiale mediante apposizione di firma digitale, nell'ipotesi di cui all'art. 22, comma 1, del D. Lgs. n 82/2005, ovvero da apposita dichiarazione di autenticità sottoscritta con firma digitale dal notaio o dal pubblico ufficiale, ai sensi dell'art. 22, comma 2 del D.Lgs. n 82/2005.

**Non è ammessa la presentazione della garanzia provvisoria con modalità differenti da quelle indicate nel presente articolo: in particolare, si precisa che non è ammessa la presentazione della scansione della polizza costituita come documento cartaceo, sottoscritta digitalmente dal concorrente.**

- 2) *di aver ottenuto l'impegno di un fideiussore,* da parte di un istituto bancario o assicurativo o altro soggetto di cui all'art. 93, comma 3 del Codice, anche diverso da quello che ha rilasciato la garanzia provvisoria, **a rilasciare garanzia fideiussoria definitiva** ai sensi dell'articolo 93, comma 8 del Codice, qualora il concorrente risulti affidatario, *ovvero* **dichiarazione sostitutiva** di non applicabilità di tale previsione in quanto:
	- microimprese, piccole e medie imprese
	- raggruppamenti temporanei o consorzi ordinari costituiti esclusivamente da microimprese, piccole e medie imprese
	- consorzi di cui all'art. 45, comma 2 lett. b) e c) d.lgs. 50/2016 nel caso in cui siano una microimpresa, piccola o media impresa.<sup>15</sup>

*ovvero* **dichiarazione sostitutiva** di non applicabilità di tale previsione in quanto microimprese, piccole e medie imprese e ai raggruppamenti temporanei o consorzi ordinari esclusivamente dalle medesime costituiti.

**Nell'ipotesi di partecipazione "plurisoggettiva" / consorzi di cui all'articolo 45, comma 2, lettere b) e c) del Codice le dichiarazioni sopra previste devono essere presentate secondo le modalità di seguito indicate tenuto conto delle istruzioni tecniche riportate nel disciplinare:**

- in caso di RTI e consorzi ordinari da costituirsi: le dichiarazioni innanzi previste sono rese dal legale rappresentante della capogruppo/mandataria;
- in caso di RTI e Consorzi ordinari costituiti: le dichiarazioni innanzi previste sono rese dal legale rappresentante del RTI/Consorzio ordinario costituito;
- in caso di consorzio di cui alle lett. b) e c) dell'art.45 del Codice: le dichiarazioni innanzi previste sono rese dal legale rappresentante del Consorzio;
- in caso di aggregazioni di imprese aderenti al contratto di rete:

-

- se la rete è dotata di un organo comune con potere di rappresentanza e di soggettività giuridica, ai sensi dell'art. 3, comma 4-quater, del d.l. 10 febbraio 2009, n. 5, le dichiarazioni innanzi previste sono rese dal legale rappresentante dell'operatore economico che riveste le funzioni di organo comune;
- se la rete è dotata di un organo comune con potere di rappresentanza ma è priva di soggettività giuridica ai sensi dell'art. 3, comma 4-quater, del d.l. 10 febbraio 2009, n. 5, le dichiarazioni innanzi previste devono essere rese dall'impresa che riveste le funzioni di organo comune;
- se la rete è dotata di un organo comune privo del potere di rappresentanza o se la rete è sprovvista di organo comune, ovvero, se l'organo comune è privo dei requisiti di qualificazione richiesti per assumere la veste di mandataria, le dichiarazioni innanzi previste devono essere rese dal legale rappresentante dell'impresa aderente alla rete che riveste la qualifica di mandataria;
- in caso di GEIE ai sensi dell'articolo 45 comma 2 lett. g) del d.lgs.50/2016: trova applicazione la disciplina prevista per le ATI.

#### \*\*\*\*

Ai sensi dell'art. 93, comma 6 del Codice, la garanzia provvisoria copre la mancata sottoscrizione del contratto, **dopo l'aggiudicazione**, dovuta ad ogni fatto riconducibile all'affidatario o all'adozione di informazione antimafia interdittiva emessa ai sensi degli articoli 84 e 91 del d. lgs. 6 settembre 2011, n. 159. Sono fatti riconducibili all'affidatario, tra l'altro, la mancata prova del possesso dei requisiti generali e speciali; la mancata produzione della documentazione richiesta e necessaria per la stipula del contratto. L'eventuale esclusione dalla gara prima dell'aggiudicazione, al di fuori dei casi di cui all'art. 89 comma 1 del Codice, non comporterà l'escussione della garanzia provvisoria.

La garanzia provvisoria copre, ai sensi dell'art. 89, comma 1 del Codice, anche le dichiarazioni mendaci rese nell'ambito dell'avvalimento.

La **garanzia provvisoria è costituita**, a scelta del concorrente:

- a. in titoli del debito pubblico garantiti dallo Stato depositati presso una sezione di tesoreria provinciale o presso le aziende autorizzate, a titolo di pegno, a favore della stazione appaltante; il valore deve essere al corso del giorno del deposito;
- b. fermo restando il limite all'utilizzo del contante di cui all'articolo 49, comma l del decreto legislativo 21 novembre 2007 n. 231, in contanti, con bonifico, in assegni circolari, con versamento presso
	- versamento **sul C/C postale n.22983803** intestato a Comune di Striano Servizio Tesoreria;
	- bonifico bancario sul C**/C con IBAN: IT29 M030 6940 2731 0000 0046 008** intestato a Comune di Striano Servizio Tesoreria - Banca Intesa S.p.A.;

## **Si precisa a pena di esclusione che la data di valuta di accredito del versamento non deve essere successiva alla data di scadenza di presentazione delle offerte.**

c. fideiussione bancaria o assicurativa rilasciata da imprese bancarie o assicurative che rispondano ai requisiti di cui all'art. 93, comma 3 del Codice. In ogni caso, la garanzia fideiussoria è conforme allo schema tipo di cui all'art. 103, comma 9 del Codice.

Gli operatori economici, prima di procedere alla sottoscrizione, sono tenuti a verificare che il soggetto garante sia in possesso dell'autorizzazione al rilascio di garanzie mediante accesso ai seguenti siti internet:

- **-** http://www.bancaditalia.it/compiti/vigilanza/intermediari/index.html
- **-** http://www.bancaditalia.it/compiti/vigilanza/avvisi-pub/garanzie-finanziarie/
- **-** http://www.bancaditalia.it/compiti/vigilanza/avvisi-pub/soggetti-nonlegittimati/Intermediari\_non\_abilitati.pdf
- **-** http://www.ivass.it/ivass/imprese\_jsp/HomePage.jsp

In caso di prestazione di **garanzia fideiussoria**, questa dovrà:

- 1) contenere espressa menzione dell'oggetto e del soggetto garantito;
- 2) essere intestata a tutti gli operatori economici del costituito/costituendo raggruppamento temporaneo o consorzio ordinario o GEIE, ovvero a tutte le imprese retiste che partecipano alla gara ovvero, in caso di consorzi di cui all'art. 45, comma 2 lett. b) e c) del Codice, al solo consorzio;
- 3) essere conforme allo schema tipo approvato con decreto del Ministro dello sviluppo economico di concerto con il Ministro delle infrastrutture e dei trasporti e previamente concordato con le banche e le assicurazioni o loro rappresentanze. A tal proposito si rinvia al Decreto Ministero dello Sviluppo economico n.31 del 19 gennaio 2018;
- 4) avere validità per *180* dal termine ultimo per la presentazione dell'offerta;
- 5) prevedere espressamente:
	- a. la rinuncia al beneficio della preventiva escussione del debitore principale di cui all'art. 1944 del codice civile, volendo ed intendendo restare obbligata in solido con il debitore;
	- b. la rinuncia ad eccepire la decorrenza dei termini di cui all'art. 1957 del codice civile;
	- c. la loro operatività entro quindici giorni a semplice richiesta scritta della stazione appaltante;
- 6) contenere l'impegno a rilasciare la garanzia definitiva, ove rilasciata dal medesimo garante;

In caso di richiesta di estensione della durata e validità dell'offerta e della garanzia fideiussoria, il concorrente potrà produrre una nuova garanzia provvisoria di altro garante, in sostituzione della precedente, a condizione che abbia espressa decorrenza dalla data di presentazione dell'offerta.

L'importo della garanzia e del suo eventuale rinnovo **è ridotto** secondo le misure e le modalità di cui all'art. 93, comma 7 del Codice. **Qualora l'operatore economico intenda avvalersi delle ipotesi sopra indicate**, lo stesso deve presentare **idonea e puntuale dichiarazione** indicante gli elementi necessari affinché la Stazione Appaltante possa effettuare le relative verifiche sul possesso delle condizioni premianti utilizzate *(lo schema di tale dichiarazione, da compilare con i dati richiesti, è già predisposto all'interno del modello di istanza)*.

In caso di partecipazione in forma associata, la riduzione del 50% per il possesso della certificazione del sistema di qualità di cui all'articolo 93, comma 7, si ottiene:

- a. in caso di partecipazione dei soggetti di cui all'art. 45, comma 2, lett. d), e), f), g), del Codice solo se tutte le imprese che costituiscono il raggruppamento, consorzio ordinario o GEIE, o tutte le imprese retiste che partecipano alla gara siano in possesso della predetta certificazione;
- b. in caso di partecipazione in consorzio di cui all'art. 45, comma 2, lett. b) e c) del Codice, solo se la predetta certificazione sia posseduta dal consorzio e/o dalle consorziate.

Le altre riduzioni previste dall'art. 93, comma 7, del Codice si ottengono nel caso di possesso da parte di una sola associata oppure, per i consorzi di cui all'art. 45, comma 2, lett. b) e c) del Codice, da parte del consorzio e/o delle consorziate.

È sanabile, mediante soccorso istruttorio, la mancata presentazione della garanzia provvisoria e/o dell'impegno a rilasciare garanzia fideiussoria definitiva **solo a condizione che siano stati già costituiti prima della presentazione dell'offerta**. È onere dell'operatore economico dimostrare che tali documenti siano costituiti in data non successiva al termine di scadenza della presentazione delle offerte. Ai sensi dell'art. 20 del d.lgs. 82/2005, la data e l'ora di formazione del documento informatico sono opponibili ai terzi se apposte in conformità a quanto previsto dal medesimo art. 20 (es.: marcatura temporale).

È sanabile, altresì, la presentazione di una garanzia di valore inferiore o priva di una o più caratteristiche tra quelle sopra indicate (intestazione solo ad alcuni partecipanti al RTI, carenza delle clausole obbligatorie, etc.).

Non è sanabile - e quindi è causa di esclusione - la sottoscrizione della garanzia provvisoria da parte di un soggetto non legittimato a rilasciare la garanzia o non autorizzato ad impegnare il garante.

## 10.2. **GARANZIA DEFINITIVA**

-

Ai sensi dell'art.103 del Codice, l'operatore aggiudicatario, successivamente alla comunicazione dell'avvenuta aggiudicazione, deve costituire, a pena di decadenza dell'affidamento, una cauzione denominata "**garanzia definitiva**" da costituirsi a scelta dell'appaltatore sotto forma di cauzione o di fideiussione e con le medesime modalità previste dall'art. 93 co. 7 del Codice per la garanzia provvisoria.

Tale cauzione è prestata a garanzia dell'esatto e completo adempimento di tutte le obbligazioni contrattuali, del risarcimento dei danni derivanti dall'eventuale inadempimento delle obbligazioni stesse e a garanzia del rimborso delle somme pagate in più all'esecutore rispetto alle risultanze della liquidazione finale, fatta salva comunque la risarcibilità del maggio danno verso l'appaltatore.

Il diritto di valersi della cauzione definitiva è esercitato in conformità a quanto previsto dall'art.103 co. 2 del Codice.

L'importo netto della garanzia definitiva è calcolato in percentuale sull'importo netto di aggiudicazione secondo il disposto dell'art. 103 co. 1 del D.Lgs. 50/2016.<sup>16</sup>

Con riferimento alle riduzioni applicabili all'importo della garanzia definitiva si applica la stessa disciplina prevista per la garanzia provvisoria.

La garanzia definitiva è progressivamente svincolata a misura dell'avanzamento dell'esecuzione, nel limite massimo del 80% dell'iniziale importo garantito: tale svincolo è automatico, con la sola condizione della consegna all'Istituto garante, da parte dell'appaltatore, del documento di avvenuta esecuzione pro-quota. Il residuo 20% verrà svincolato secondo le modalità di cui all'art.103 co.5 e ss. Del Codice.

La garanzia definitiva deve inoltre prevedere una espressa disposizione in forza della quale la garanzia stessa sarà tacitamente rinnovata con l'obbligo dell'impresa aggiudicataria di pagamenti dei premi, anche oltre il termine di scadenza riportato nella garanzia, fino al momento in cui la stessa impressa obbligata consegni una dichiarazione liberatoria a svincolo della garanzia rilasciata dall'Ente garantito. La garanzia definitiva deve essere tempestivamente reintegrata qualora in corso d'opera essa sia stata parzialmente o totalmente incamerata dall'Ente ai sensi dell'art.103 co.1 del Codice; in caso di inottemperanza, la reintegrazione si effettua a valere sui ratei di prezzo da corrispondere all'esecutore.

La garanzia definitiva deve prevedere espressamente la rinuncia al beneficio della preventiva escussione del debitore principale, la rinuncia all'eccezione di cui all'art. 1957 co. 2 del codice civile e l'operatività entro 15 gg. a semplice richiesta scritta dell'Amministrazione, nonché avere una validità fino alla data di emissione del certificato di verifica della conformità che attesti la regolare esecuzione ai sensi dell'art. 103, co.1 del Codice o comunque decorsi 12 (dodici) mesi dalla data di ultimazione delle prestazioni risultante dal relativo certificato.

Nell'ipotesi di partecipazione "plurisoggettiva/consorzi lett. b) e c) dell'art.45 del Codice" si precisa quanto segue:

 In caso di raggruppamenti temporanei di imprese, aggregazioni di imprese di rete o consorzi ordinari o GEIE (costituiti), la garanzia definitiva dovrà essere costituita dall'impresa capogruppo (dietro mandato irrevocabile) o dal consorzio in nome e per conto proprio e delle mandanti/consorziate/aggregate a pena di esclusione, con espressa menzione di tutte le imprese facenti parte del raggruppamento o del consorzio;

 In caso di consorzi di cui all'art. 45, comma 2, lettere b) e c), del Codice, la garanzia definitiva deve essere presentata dal consorzio ed essere intestata al medesimo.

#### **11) SOPRALLUOGO**

Non è previsto il sopralluogo.

Ai fini della partecipazione alla presente gara NON È PREVISTO IL RILASCIO DI ALCUNA ATTESTAZIONE DI PRESA VISIONE DEI LUOGHI.

#### **12) PAGAMENTO DEL CONTRIBUTO A FAVORE DELL'ANAC**

I concorrenti effettuano, **a pena di esclusione**, il pagamento del contributo previsto dalla legge in favore dell'Autorità Nazionale Anticorruzione. per un importo pari a **€ 70,00** secondo le modalità di cui alla delibera ANAC N. 1121 del 29 dicembre 2020 come pubblicata sul sito dell'ANAC nella sezione "contributi in sede di gara". A comprova del versamento i concorrenti allegano *(nella busta documentazione)* **copia in formato elettronico della documentazione comprovante l'avvenuto versamento** del contributo a favore dell'A.N.A.C., **corredata da dichiarazione** che tale copia è stata formata a norma dell'art. 22 co 3 del D.Lgs. 82/2005 *(Copie informatiche di documenti analogici)* e/o dell'art. 23-bis del D.Lgs. 82/2005 *(Duplicati e copie informatiche di documenti informatici)* e nel rispetto delle regole tecniche di cui all'art. 71 del medesimo d.lgs. 82/2005, *(lo schema di dichiarazione di copia conforme, unico per tutti i documenti, è già predisposto all'interno del modello dichiarazioni).*

A comprova del versamento i concorrenti allegano *(nella busta documentazione di ciascun lotto)* **copia in formato elettronico della documentazione comprovante l'avvenuto versamento** del contributo a favore dell'A.N.A.C., **corredata da dichiarazione** che tale copia è stata formata a norma dell'art. 22 co 3 del D.Lgs. 82/2005 *(Copie informatiche di documenti analogici)* e/o dell'art. 23-bis del D.Lgs. 82/2005 *(Duplicati e copie informatiche di documenti informatici)* e nel rispetto delle regole tecniche di cui all'art. 71 del medesimo d.lgs. 82/2005, *(lo schema di dichiarazione di copia conforme, unico per tutti i documenti, è già predisposto all'interno del modello dichiarazioni).*

\*\*\*\*\*\*

In caso di mancata presentazione della ricevuta la stazione appaltante accerta il pagamento mediante consultazione del sistema AVCpass.

Qualora il pagamento non risulti registrato nel sistema, la mancata presentazione della ricevuta potrà essere sanata ai sensi dell'art. 83, comma 9 del Codice, a condizione che il pagamento sia stato già effettuato prima della scadenza del termine di presentazione dell'offerta.

In caso di mancata dimostrazione dell'avvenuto pagamento, la stazione appaltante **esclude** il concorrente dalla procedura di gara [*in caso di suddivisione in lotti distinti aggiungere*: *in relazione "*al lotto per il quale non è stato versato il contributo"], ai sensi dell'art. 1, comma 67 della l. 266/2005.

Nell'ipotesi di partecipazione "plurisoggettiva/consorzi lett. b) e c) dell'art.45 del Codice" si precisa quanto segue tenuto conto delle istruzioni tecniche riportate nel disciplinare:

- il versamento è unico e deve essere effettuato dalla capogruppo/consorzio/GEIE.

#### **13) MODALITÀ DI PRESENTAZIONE DELL'OFFERTA E SOTTOSCRIZIONE DEI DOCUMENTI DI GARA**

Per partecipare alla gara gli operatori economici concorrenti, **a pena di esclusione,** devono inviare la propria offerta telematica, tramite il Portale entro i termini previsti dal bando di gara secondo la procedura indicata all'art. 27.

In caso di partecipazione "plurisoggettiva/consorzi lett. b) e c) dell'art.45 del Codice" (RTI, Consorzi, Rete di imprese e GEIE) occorre inviare un'unica offerta telematica come di seguito indicato:

o In caso di raggruppamenti temporanei di imprese e consorzi da costituirsi ai sensi dell'articolo 48 co.8 del D.lgs.n.50/2016, l'offerta telematica deve essere presentata, esclusivamente attraverso il Portale, dal legale rappresentante dell'impresa che assume il ruolo di capogruppo, a ciò espressamente delegata da parte delle altre imprese del raggruppamento/consorzio.

- o In caso di raggruppamenti già costituiti ai sensi dell'articolo 48 del d.lgs. 50/16 e di consorzi costituiti ai sensi dell'art. 45 co 2 lettere b) e c) ed e) del d.lgs. 50/16, l'offerta telematica deve essere presentata esclusivamente attraverso il Portale dal legale rappresentante dell'ATI o consorzio.
- o L'offerta telematica deve essere presentata dal legale rappresentante dell'impresa legittimata a presentare l'offerta, come sopra individuato, utilizzando, a pena di esclusione, esclusivamente l'accesso al Portale tramite la terna di valori che identifica tale impresa.

Non saranno prese in considerazione le offerte telematiche che – pur se inviate entro il termine di scadenza previsto nel Bando di gara- non pervengano entro il suddetto termine, ancorché aggiuntive o sostitutive di altra offerta telematica pervenuta nei termini.

Per tutte le scadenze temporali relative alla procedura di gara telematica, l'unico calendario e l'unico orario di riferimento sono quelli di ricezione sul server del Portale Gare Telematiche della Città Metropolitana di Napoli.

Qualora, entro il termine previsto dal Bando di gara, una stessa ditta invii più offerte *(per lo stesso lotto in caso di gara a lotti)*, sarà presa in considerazione ai fini della presente procedura solo l'ultima offerta pervenuta, che verrà considerata sostitutiva di ogni altra offerta precedente.

Non saranno ammesse né integrazioni all'offerta telematica già presentata, né integrazioni o sostituzioni delle singole buste presenti all'interno all'offerta telematica già presentata, essendo possibile per il concorrente soltanto sostituire integralmente l'offerta telematica già presentata con altra offerta telematica. Non è possibile trasmettere singolarmente la documentazione amministrativa e l'offerta.

È possibile altresì ritirare integralmente la propria – **esclusivamente entro il termine di scadenza per la presentazione delle offerte** – secondo la seguente procedura:

- 1. **cliccare** sul pulsante **RITIRA OFFERTA** all'interno dell'offerta presentata;
- 2. **inserire**  se del caso la motivazione del ritiro aggiungendo eventuali allegati;
- 3. **generare il pdf della richiesta di ritiro** dell'offerta cliccando sul pulsante **GENERA PDF**, firmarlo digitalmente ed allegarlo cliccando sul pulsante **ALLEGA PDF FIRMATO**;
- 4. **Cliccare su INVIO**: al termine dell'invio sul documento telematico di ritiro offerta saranno visualizzate la data di ricezione, il numero di registro di sistema attribuito dal Portale e il numero di Protocollo ufficiale dell'Ente e l'offerta passerà in stato **RITIRATA.**

## **NOTA BENE: il ritiro di un'offerta non comporterà in alcun caso il ripristino della validità di precedenti offerte sostituite dall'offerta ritirata: tali offerte resteranno invalidate e non apribili dalla stazione appaltante.**

Le offerte telematiche incomplete, condizionate o comunque non conformi alle indicazioni del Bando di gara, degli allegati saranno escluse.

L'operatore economico è responsabile della mancata o tardiva ricezione dell'offerta nei termini fissati dagli atti di gara, fatta eccezione per l'ipotesi di malfunzionamento della Piattaforma telematica di negoziazione utilizzata dalla stazione appaltante; in particolare, ricadono nella responsabilità esclusiva del concorrente il malfunzionamento degli strumenti telematici utilizzati dallo stesso (PC, browser, software, firma digitale, modem, impianto dati, energia elettrica, etc....), la difficoltà di connessione e trasmissione dati e lentezza dei collegamenti utilizzati dal concorrente.

Si precisa, inoltre, che qualora durante il termine fissato per la presentazione delle offerte, il Portale segnali il verificarsi di gravi anomalie, la Stazione Appaltante, valuterà – in relazione al tipo ed alla durata dell'anomalia evidenziata - la necessità di sospendere la procedura di gara.

Si avvisa che i fornitori che desiderino essere eventualmente assistiti per l'invio dell'offerta dovranno richiedere assistenza almeno 2 giorni prima della scadenza, e comunque nei giorni feriali dalle ore 9,00 alle ore 13,00.

Il Portale Gare Telematiche adotta come limite il secondo 00: pertanto – in relazione agli orari indicati nel bando di gara – anche se i secondi non sono indicati si intenderanno sempre pari a 00.

Per i concorrenti aventi sede legale in Italia o in uno dei Paesi dell'Unione europea, le dichiarazioni sostitutive si redigono ai sensi degli articoli 46 e 47 del d.p.r. 445/2000; per i concorrenti non aventi sede legale in uno dei Paesi dell'Unione europea, le dichiarazioni sostitutive sono rese mediante documentazione idonea equivalente secondo la legislazione dello Stato di appartenenza.

La domanda di partecipazione, il DGUE e le dichiarazioni integrative relative all'ammissione, l'offerta economica – redatte tutte in lingua italiana – devono essere sottoscritte **a pena di esclusione** con apposizione di firma digitale, rilasciata da un Ente accreditato presso il CNIPA/DigitPA/Agenzia per l'Italia Digitale dal rappresentante legale del concorrente o altro soggetto dotato del potere di impegnare contrattualmente il concorrente stesso. In caso di procuratore, occorre indicare gli estremi della procura. In caso di società amministrate da più coamministratori con firma congiunta i documenti trasmessi vanno sottoscritti digitalmente da tutti i coamministratori a firma congiunta.

Per l'apposizione della firma digitale i concorrenti devono utilizzare un certificato qualificato non scaduto di validità, non sospeso o revocato al momento dell'inoltro. Si invita pertanto a verificarne la corretta apposizione con gli strumenti allo scopo messi a disposizione dal proprio Ente certificatore. Il Gestore di Sistema non è un ente certificatore riconosciuto da AgID; pertanto in nessun caso la verifica effettuata automaticamente dal portale, al momento del caricamento dei documenti, esonera la Stazione appaltante/l'Operatore economico dall'obbligo/onere di verificare la validità della firma mediante l'utilizzo di software messi a disposizione dagli Enti certificatori.

Nell'ipotesi di sottoscrizione multipla di uno stesso documento *(es.: offerta in caso di RTI o coamministratori con firma congiunta)*, si precisa che l'utilizzo della controfirma non equivale a sottoscrizione. La funzione di controfirma, ai sensi dell'art. 24, comma 1 lettera b, della Deliberazione Cnipa *(ora Agenzia per l'Italia Digitale – ex DigitPa)* n. 45/2009 e successive Linee guida contenenti regole tecniche adottate dall'AGID, ha infatti la finalità di apporre una firma digitale su una precedente firma *(apposta da altro sottoscrittore)* e non costituisce accettazione del documento.

Alla domanda di partecipazione, al DGUE ed alle dichiarazioni - essendo sottoscritte con firma digitale- **non occorre allegare la copia del documento di identità del dichiarante**.

Il DGUE, le dichiarazioni e la documentazione da allegare o allegate alla domanda e all'offerta devono essere presentate nel rispetto della disciplina contenuta nel DPR n.445/00 e nel D.lgs.n.82/2005 nonché – nei casi previsti dal presente disciplinare – sottoscritte mediante apposizione di valida firma digitale; in caso di difformità alle suddette disposizioni, la dichiarazione/documentazione si intenderà come non prodotta e – se prevista necessariamente a pena di esclusione- determinerà l'esclusione del concorrente. Si invita, pertanto, gli operatori a prestare la massima attenzione sulle ipotesi e relative condizioni previste in materia di copie conformi.

La sottoscrizione con firma digitale può essere sostituita mediante utilizzo di firma elettronica qualificata.

Nell'ambito della presente procedura di gara – tutti i termini di trasmissione fissati devono intendersi come termini di presentazione, ovvero termini entro cui la documentazione richiesta deve pervenire.

Il semplice caricamento (upload) della documentazione di offerta sulla piattaforma telematica non comporta l'invio dell'offerta alla Stazione appaltante. Il concorrente dovrà verificare di avere completato tutti i passaggi richiesti dalla piattaforma telematica per procedere all'invio dell'offerta.

Tutta la documentazione da produrre deve essere in lingua italiana o, se redatta in lingua straniera, deve essere corredata da traduzione giurata in lingua italiana. In caso di contrasto tra testo in lingua straniera e testo in lingua italiana prevarrà la versione in lingua italiana, essendo a rischio del concorrente assicurare la fedeltà della traduzione.

In caso di mancanza, incompletezza o irregolarità della traduzione dei documenti contenuti nella busta A, si applica l'art. 83, comma 9 del Codice.

L'offerta vincolerà il concorrente ai sensi dell'art. 32, comma 4 del Codice per **180 giorni** dalla scadenza del termine indicato per la presentazione dell'offerta.

Nel caso in cui alla data di scadenza della validità delle offerte le operazioni di gara siano ancora in corso, la stazione appaltante potrà richiedere agli offerenti, ai sensi dell'art. 32, comma 4 del Codice, di confermare la validità dell'offerta sino alla data che sarà indicata e di produrre un apposito documento attestante la validità della garanzia prestata in sede di gara fino alla medesima data.

Il mancato riscontro alla richiesta della stazione appaltante sarà considerato come rinuncia del concorrente alla partecipazione alla gara. Tale rinuncia non comporta la rideterminazione della graduatoria tecnica o economica.

## **14) SOCCORSO ISTRUTTORIO**

Le carenze di qualsiasi elemento formale della domanda, e in particolare, la mancanza, l'incompletezza e ogni altra irregolarità essenziale degli elementi e del DGUE, con esclusione di quelle afferenti all'offerta

economica, possono essere sanate attraverso la procedura di soccorso istruttorio di cui all'art. 83, comma 9 del Codice.

L'irregolarità essenziale è sanabile laddove non si accompagni ad una carenza sostanziale del requisito alla cui dimostrazione la documentazione omessa o irregolarmente prodotta era finalizzata. La successiva correzione o integrazione documentale è ammessa laddove consenta di attestare l'esistenza di circostanze preesistenti, vale a dire requisiti previsti per la partecipazione e documenti/elementi a corredo dell'offerta. Nello specifico valgono le seguenti regole:

- **-** il mancato possesso dei prescritti requisiti di partecipazione non è sanabile mediante soccorso istruttorio e determina l'esclusione dalla procedura di gara;
- **-** l'omessa o incompleta nonché irregolare presentazione delle dichiarazioni sul possesso dei requisiti di partecipazione e ogni altra mancanza, incompletezza o irregolarità del DGUE e della domanda, ivi compreso il difetto di sottoscrizione, sono sanabili, ad eccezione delle false dichiarazioni;
- **-** la mancata produzione della dichiarazione di avvalimento o del contratto di avvalimento, può essere oggetto di soccorso istruttorio solo se i citati elementi erano preesistenti e comprovabili con documenti di data certa anteriore al termine di presentazione dell'offerta;
- **-** la mancata presentazione di elementi a corredo dell'offerta (es. garanzia provvisoria e impegno del fideiussore) ovvero di condizioni di partecipazione gara (es. mandato collettivo speciale o impegno a conferire mandato collettivo), entrambi aventi rilevanza in fase di gara, sono sanabili, solo se preesistenti e comprovabili con documenti di data certa, anteriore al termine di presentazione dell'offerta;
- **-** la mancata presentazione di dichiarazioni e/o elementi a corredo dell'offerta, che hanno rilevanza in fase esecutiva (es. dichiarazione delle categorie di lavori ai sensi dell'art. 48, comma 4 del Codice) sono sanabili.

Ai fini della sanatoria la stazione appaltante assegna al concorrente un termine di **sette** giorni perché siano rese, integrate o regolarizzate le dichiarazioni necessarie, indicando il contenuto e i soggetti che le devono rendere.

Ove il concorrente produca dichiarazioni o documenti non perfettamente coerenti con la richiesta, la stazione appaltante può chiedere ulteriori precisazioni o chiarimenti, fissando un termine perentorio a pena di esclusione.

In caso di inutile decorso del termine, la stazione appaltante procede all'**esclusione** del concorrente dalla procedura.

Al di fuori delle ipotesi di cui all'articolo 83, comma 9, del Codice è facoltà della stazione appaltante invitare, se necessario, i concorrenti a fornire chiarimenti in ordine al contenuto dei certificati, documenti e dichiarazioni presentati.

## **15) CONTENUTO DELLA BUSTA DOCUMENTAZIONE AMMINISTRATIVA**

**Avvertenze:** Al fine di facilitare la presentazione della documentazione amministrativa sono resi disponibili tra gli allegati al presente disciplinare i seguenti modelli:

- **- Domanda di partecipazione e dichiarazioni integrative;**
- **- DGUE** (*Documento di gara unico europeo*) (modello del MIT):
- **- Dichiarazioni ulteriori.**

Si raccomanda l'utilizzo della predetta modulistica che è da intendersi cumulativa e non alternativa in quanto il DGUE (Documento di Gara Unico Europeo) non comprende tutte le dichiarazioni richieste dal disciplinare di gara.

Nella sezione **BUSTA DOCUMENTAZIONE** deve essere inserita la domanda di partecipazione e le dichiarazioni integrative, il DGUE nonché la documentazione a corredo, in relazione alle diverse forme di partecipazione, come di seguito specificato.

#### **Si precisa quanto segue:**

**È consentito caricare un unico file per riga. Nel caso in cui si tentasse di caricare un secondo file sulla stessa riga, il Sistema sostituirà quello precedente con l'ultimo documento caricato. Nel caso in cui occorra caricare più di un file su una stessa riga, è necessario creare una cartella zip o rar.**

#### 15.1. **DOMANDA DI PARTECIPAZIONE**

La domanda di partecipazione è redatta in bollo *(con le modalità in seguito specificate),* preferibilmente secondo il modello allegato, e deve essere compilata in ogni sua parte e firmata digitalmente dal legale rappresentante dell'operatore economico.

Qualora la domanda sia firmata da procuratore speciale è necessario produrre una dichiarazione ai sensi del DPR 445/2000, all'interno della domanda stessa, in cui si attesti tale qualità, indicando gli estremi completi della procura che conferisce i necessari poteri.

In caso di società amministrate da più coamministratori con firma congiunta, la domanda va sottoscritta digitalmente da tutti i coamministratori a firma congiunta, fermo restando che uno solo di essi opera sulla Piattaforma.

La domanda di partecipazione contiene tutte le seguenti informazioni e dichiarazioni:

- Il concorrente indica la forma singola o associata con la quale l'impresa partecipa alla gara (impresa singola, consorzio, RTI, aggregazione di imprese di rete, GEIE).
- In caso di partecipazione in RTI, consorzio ordinario, aggregazione di imprese di rete, GEIE, il concorrente fornisce i dati identificativi (ragione sociale, codice fiscale, sede) e il ruolo di ciascuna impresa (mandataria/mandante; capofila/consorziata).
- Nel caso di consorzio di cooperative e imprese artigiane o di consorzio stabile di cui all'art. 45, comma 2 lett. b) e c) del Codice, il consorzio indica il consorziato per il quale concorre alla gara; qualora il consorzio non indichi per quale/i consorziato/i concorre, si intende che lo stesso partecipa in nome e per conto proprio. Le consorziate designate dal consorzio per l'esecuzione del contratto non possono, a loro volta, a cascata, indicare un altro soggetto per l'esecuzione. Qualora il consorziato designato sia, invece, a sua volta, un consorzio di cui all'[articolo 45, comma 2, lettera b\),](https://www.bosettiegatti.eu/info/norme/statali/2016_0050.htm#045) è tenuto anch'esso a indicare, in sede di offerta, i consorziati per i quali concorre.

## **Nell'ipotesi di partecipazione "plurisoggettiva/consorzi lett. b) e c) dell'art.45 del Codice" si precisa quanto segue tenuto conto delle istruzioni tecniche riportate nel disciplinare:**

- in caso di RTI e consorzi ordinari da costituirsi: ciascun operatore associato/consorziato deve predisporre a pena di esclusione una propria domanda di partecipazione debitamente sottoscritta digitalmente dal legale rappresentante; a livello operativo, è l'impresa mandataria o designata tale ad utilizzare ed operare a Sistema e, quindi, a presentare l'offerta telematica completa della documentazione predisposta dalle associate/consorziate. Resta fermo l'obbligo per tutte le associate/consorziate di sottoscrivere le dichiarazioni/documentazione richieste dal disciplinare ai fini dell'ammissione (vedi infra);
- in caso di RTI e Consorzi ordinari costituiti: la domanda di partecipazione deve essere sottoscritta digitalmente dal legale rappresentante del RTI/Consorzio ordinario costituito, fermo restando l'obbligo per quest'ultimo di allegare le dichiarazioni/documentazione richieste dal disciplinare ai fini dell'ammissione debitamente sottoscritte digitalmente da tutte le associate/consorziate (vedi infra);
- in caso di consorzio di cui alle lett. b) e c) dell'art.45 del Codice: la domanda di partecipazione deve essere sottoscritta digitalmente dal legale rappresentante del Consorzio, fermo restando l'obbligo per quest'ultimo di presentare le dichiarazioni/documentazione richieste dal disciplinare ai fini dell'ammissione debitamente sottoscritte digitalmente dallo stesso nonché dalle consorziate per conto delle quali dichiara di partecipare / esecutrici;
- in caso di aggregazioni di imprese aderenti al contratto di rete:
	- **se la rete è dotata di un organo comune con potere di rappresentanza e di soggettività giuridica,** ai sensi dell'art. 3, comma 4-quater, del d.l. 10 febbraio 2009, n. 5, la domanda di partecipazione deve essere sottoscritta digitalmente, a pena di esclusione, dal solo operatore economico che riveste le funzioni di organo comune;
	- **se la rete è dotata di un organo comune con potere di rappresentanza ma è priva di soggettività giuridica** ai sensi dell'art. 3, comma 4-quater, del d.l. 10 febbraio 2009, n. 5, la domanda di partecipazione deve essere sottoscritta digitalmente, a pena di esclusione, dall'impresa che riveste le funzioni di organo comune nonché da ognuna delle imprese aderenti al contratto di rete che partecipano alla gara;
	- **se la rete è dotata di un organo comune privo del potere di rappresentanza o se la rete è sprovvista di organo comune, ovvero, se l'organo comune è privo dei requisiti di qualificazione richiesti per assumere la veste di mandataria**, la domanda di partecipazione deve essere sottoscritta digitalmente,

a pena di esclusione, dal legale rappresentante dell'impresa aderente alla rete che riveste la qualifica di mandataria, ovvero, in caso di partecipazione nelle forme del Raggruppamento da costituirsi, da ognuna delle imprese aderenti al contratto di rete che partecipano alla gara;

 in caso di GEIE ai sensi dell'articolo 45 comma 2 lett. g) del d.lgs.50/2016: trova applicazione la disciplina prevista per le ATI per quanto compatibile.

## **15.1.2** Imposta di Bollo

#### **Per quanto concerne il versamento dell'imposta di bollo si precisa quanto segue:**

Per ciascuna delle istanze trasmesse per via telematica l'imposta di bollo è dovuta nella **misura forfettaria di euro 16,00 a prescindere dalla dimensione del documento** (art. 3, Tariffa, Parte prima, allegata al DPR n. 642/1972)**.**

L'imposta di bollo per l'istanza della gara in oggetto deve essere assolta con una delle seguenti modalità:

A. Mediante acquisto della **marca da bollo**, scansione della stessa previo annullamento utilizzando l'apposito modello predisposto dalla Stazione Appaltante, ed inserimento come allegato della domanda telematica di partecipazione nella sezione Documentazione;

#### *ovvero*

- B. mediante il pagamento del **modello F23** ed inserimento come allegato della domanda di partecipazione nella sezione Documentazione:
	- 1) Indipendentemente dal domicilio fiscale di chi versa o dall'ubicazione dell'ufficio finanziario o dell'Ente che lo richiede, il pagamento può essere eseguito presso:
		- $\checkmark$  agenti della riscossione (gruppo Equitalia)
		- $\checkmark$  banca
		- $\checkmark$  ufficio postale.
	- 2) Il versamento può essere effettuato in contanti, con carta Bancomat (presso gli sportelli abilitati dei soggetti suindicati), oppure con i seguenti sistemi:
		- $\checkmark$  assegni bancari e circolari presso le banche,
		- $\checkmark$  assegni bancari e circolari, oppure vaglia cambiari, presso gli agenti della riscossione;
		- $\checkmark$  addebito su conto corrente postale, assegni postali (tratti dal contribuente a favore di se stesso e girati per l'incasso a Poste Italiane, esclusivamente presso l'ufficio postale dove è aperto il conto), vaglia postali, oppure carte Postamat e Postepay, presso gli uffici postali.
	- 3) Il modello deve essere compilato da chi effettua il pagamento, completando con i dati mancanti - il modello precompilato dall'ufficio e messo a disposizione nella sezione atti di gara.
	- 4) Il modello precompilato dall'ufficio e messo a disposizione nella sezione atti di gara contiene le seguenti indicazioni: 6. Ufficio o Ente: codice TER - 10. Estremi dell'atto o del documento: Anno pubblicazione bando, **codice gara -** 11. Codice Tributo: 456T – 12. Descrizione: Bollo su istanza telematica – 13. Importo: 16,00 euro.

#### **Prova dell'assolvimento dell'imposta di bollo deve essere prodotta in allegato alla domanda di partecipazione, con le sopra indicate modalità: in mancanza si procederà alla segnalazione dell'operatore all'Agenzia delle Entrate al fine della verifica del corretto assolvimento dell'imposta.**

#### 15.2. **DOCUMENTO DI GARA UNICO EUROPEO**

Il concorrente compila il DGUE di cui allo schema allegato al DM del Ministero delle Infrastrutture e Trasporti del 18 luglio 2016 o successive modifiche - messo a disposizione nell'ambito della documentazione di gara - secondo quanto di seguito indicato sottoscrivendolo digitalmente:

**Parte I – Informazioni sulla procedura di appalto e sull'amministrazione aggiudicatrice o ente aggiudicatore**

*[In caso di mancato ricorso al servizio DGUE in formato elettronico]* Il concorrente rende tutte le informazioni richieste relative alla procedura di appalto.

#### **Parte II – Informazioni sull'operatore economico**

Il concorrente rende tutte le informazioni richieste mediante la compilazione delle parti pertinenti.

#### **In caso di ricorso all'avvalimento si richiede la compilazione della sezione C**

Il concorrente indica la denominazione dell'operatore economico ausiliario e i requisiti oggetto di avvalimento.

Il concorrente, per ciascuna ausiliaria, allega:

- 1) DGUE, sottoscritto digitalmente dall'ausiliaria, contenente le informazioni di cui alla parte II, sezioni A e B, alla parte III, alla parte IV, – anche barrando direttamente la sezione «α» - in relazione ai requisiti oggetto di avvalimento, e alla parte VI;
- 2) dichiarazione integrativa nei termini di cui al punto 15.3.1, sottoscritta digitalmente dall'ausiliaria;
- 3) dichiarazione sostitutiva di cui all'art. 89, comma 1 del Codice, sottoscritta digitalmente dall'ausiliaria, con la quale quest'ultima si obbliga, verso il concorrente e verso la stazione appaltante, a mettere a disposizione, per tutta la durata dell'appalto, le risorse necessarie di cui è carente il concorrente;
- 4) dichiarazione sostitutiva di cui all'art. 89, comma 7 del Codice sottoscritta digitalmente dall'ausiliaria con la quale quest'ultima attesta di non partecipare alla gara in proprio o come associata o consorziata;
- 5) originale o copia autentica del contratto di avvalimento, in virtù del quale l'ausiliaria si obbliga, nei confronti del concorrente, a fornire i requisiti e a mettere a disposizione le risorse necessarie, che devono essere dettagliatamente descritte, per tutta la durata dell'appalto. A tal fine il contratto di avvalimento contiene, **a pena di nullità**, ai sensi dell'art. 89 comma 1 del Codice, la specificazione dei requisiti forniti e delle risorse messe a disposizione dall'ausiliaria. Il contratto deve essere allegato in originale sottoscritto digitalmente dai legali rappresentanti del concorrente e della ditta ausiliaria ovvero in copia autenticata da notaio o altro pubblico ufficiale a ciò autorizzato con le modalità di cui agli artt. 22 o 23- bis del d.lgs. 82/2005. Nel caso in cui il contratto sia redatto in forma di atto pubblico informatico, si applica il d.lgs. 110/2010; nel caso in cui il contratto sia redatto in forma di scrittura privata autenticata, si applica l'art. 25 del d.lgs. 82/2005.
- 6) PASSOE dell'ausiliaria.

## **In caso di ricorso al subappalto "necessario" si richiede la compilazione della sezione C <sup>17</sup>**

Il concorrente, qualora intenda ricorrere al subappalto necessario ai fini del possesso del requisito di cui all'art.7.2. deve a pena di esclusione dichiarare - utilizzando preferibilmente la sezione C del DGUE - la volontà di dimostrare i requisiti in parola mediante tale istituto a soggetti qualificati nonché in maniera dettagliata le relative prestazioni che intende subappaltare.

#### **In caso di ricorso al subappalto "facoltativo" si richiede la compilazione della sezione D**

Il concorrente, pena l'impossibilità di ricorrere al subappalto, indica l'elenco delle prestazioni che intende subappaltare con la relativa quota percentuale dell'importo complessivo del contratto.

## **Parte III – Motivi di esclusione**

-

Il concorrente dichiara di non trovarsi nelle condizioni previste dal punto 6 del presente disciplinare (Sez. A-B-C-D).

Si ricorda che, fino all'aggiornamento del DGUE al decreto correttivo di cui alla Legge 14 giugno 2019, n.55, ciascun soggetto che compila il DGUE allega una dichiarazione integrativa in ordine al possesso dei requisiti di all'art. 80, comma 5 lett. c-bis, c-ter, c-quater, f-bis e f-ter del Codice – cfr. punto [15.1.3](#page-20-0) n. [1](#page-20-1) del presente Disciplinare *(Tale dichiarazione è già predisposta all'interno del modello domanda di partecipazione e dichiarazioni integrative).*

## **Nota Bene 1**

In caso di più soggetti colpiti da provvedimenti di natura penale o di più reati per i quali è stato emesso provvedimento penale, rispetto a questa sezione del DGUE, replicare i quadri della stessa sezione A.

#### **Nota Bene 2**

**Con riferimento alle ipotesi previste dall'art.80 commi 1 e 2 del D.lgs. n.50/2016**, ciascun operatore deve considerare e dichiarare ai sensi del DPR n.445/00 l'assenza dei motivi di esclusione anche con riferimento a tutti i soggetti richiamati dal comma 3 del citato articolo 80, così come di seguito precisato.

 In caso di società, diverse dalle società in nome collettivo e dalle società in accomandita semplice, nelle quali siano presenti solo due soci, ciascuno in possesso del cinquanta per cento della partecipazione azionaria, il concorrente deve considerare – ai fini dell'assenza dei motivi di esclusione previsti dal citato

 $17$  Se non è previsto il subappalto necessario, eliminare il periodo.

art.80 – entrambi i soci; in caso di società con un numero di soci pari o inferiore a quattro il concorrente deve considerare il socio di maggioranza.

- In ogni caso l'esclusione e il divieto sopra indicati operano anche nei confronti dei soggetti come sopra individuati – cessati dalla carica nell'anno antecedente la data di pubblicazione del Bando di gara qualora l'impresa non dimostri che vi sia stata completa ed effettiva dissociazione della condotta penalmente sanzionata.
- In caso di cessione di azienda o di ramo d'azienda, incorporazione o fusione societaria, intervenuta nell'anno antecedente la data di pubblicazione del Bando di gara sussiste in capo alla società incorporante, o risultante dalla fusione, di considerare anche i soggetti (richiamati dall'art. 80 comma 3 del Codice) che hanno operato presso la società incorporata/che ha ceduto/affittato o le società fusesi nell'ultimo anno antecedente la data di pubblicazione del Bando o che sono cessati dalle relative cariche nel medesimo periodo.
- I reati di cui al comma 1 dell'art 80 non rilevano quando sono stati depenalizzati ovvero quando è intervenuta la riabilitazione ovvero, nei casi di condanna ad una pena accessoria perpetua, quando questa è stata dichiarata estinta ai sensi dell'articolo 179, settimo comma, del codice penale ovvero quando i reati sono stati dichiarati estinti dopo la condanna ovvero in caso di revoca della condanna medesima.
- Sulla base di quanto sopra evidenziato, **qualora siano presenti fattispecie rilevanti ai fini della disciplina di cui all'art.80 co.1 del d.lgs.n.50/2016 l'operatore deve presentare puntuale e dettagliata dichiarazione ai sensi del DPR n.445/00**.

In particolare, si precisa che:

- A. **Qualora siano presenti fattispecie rilevanti ai fini della disciplina di cui all'art.80 co.1 del d.lgs.n.50/2016 la dichiarazione deve essere resa in maniera dettagliata specificando almeno i seguenti elementi**:
	- soggetto interessato (nome, cognome, data e luogo di nascita, CF, residenza, ruolo/poteri)
	- Autorità ed estremi del provvedimento (es. condanna n. …. emessa in data ………… dal Tribunale, durata etc. ;)
	- fattispecie rilevante (es: reato commesso etc..) e contenuto del provvedimento (motivo della condanna, pena accessoria, precisazione sui periodi di interdizione imposti dal provvedimento penale;);
	- eventuali misure di *self cleaning* adottate;
	- misure di dissociazione in casi di condanne di soggetti come sopra individuati cessati dalla carica.
- B. Si fa presente, inoltre, che nel certificato del Casellario Giudiziale rilasciato ai soggetti privati interessati, non compaiono le sentenze di applicazione della pena su richiesta ai sensi degli artt. 444 e 445 c.p.p., i decreti penali di condanna, le condanne per le quali è stato concesso il beneficio della "non menzione" ai sensi dell'art. 175 c.p. e le condanne per contravvenzioni punibili con la sola pena pecuniaria dell'ammenda, che, invece, è obbligatorio dichiarare a pena di esclusione; nei casi di incertezza si consiglia pertanto all'interessato di effettuare presso il competente Ufficio del Casellario Giudiziale una semplice "visura" (art. 33 D.P.R. n. 313 del 2002), con la quale si potrà prendere visione di tutti i propri eventuali precedenti penali, senza le limitazioni sopra ricordate.

L'operatore non è tenuto ad indicare nella dichiarazione le condanne quando il reato è stato depenalizzato ovvero per le quali è intervenuta la riabilitazione ovvero quando il reato è stato dichiarato estinto dopo la condanna ovvero in caso di revoca della condanna medesima. Si avverte che non potrà considerarsi estinto il reato, qualora non sia intervenuta una formale pronuncia di estinzione da parte del giudice dell'esecuzione, ai sensi dell'articolo 676 c.p.p..

Si evidenzia che un operatore economico, che si trovi in una delle situazioni di cui al comma 1 dell'art. 80 del D.Lgs. 50/2016, limitatamente alle ipotesi in cui la sentenza definitiva abbia imposto una pena detentiva non superiore a 18 mesi ovvero abbia riconosciuto l'attenuante della collaborazione come definita per le singole fattispecie di reato, è ammesso a provare di aver risarcito o di essersi impegnato a risarcire qualunque danno causato dal reato o dall'illecito e di aver adottato provvedimenti concreti di carattere tecnico, organizzativo e relativi al personale idonei a prevenire ulteriori reati o illeciti.

**Nota Bene 3**

**Con riferimento alle ipotesi previste dall'art. 80, co. 4 del D.lgs. n. 50/2016** l'operatore economico è ammesso se dimostra di aver ottemperato ai suoi obblighi pagando o impegnandosi in modo vincolante a pagare le imposte o i contributi previdenziali dovuti, compresi eventuali interessi o multe, ovvero quando il debito tributario o previdenziale sia comunque integralmente estinto, purché l'estinzione, il pagamento o l'impegno si siano perfezionati prima della scadenza del termine per la presentazione delle offerte. Un operatore economico può essere escluso dalla partecipazione a una procedura d'appalto se la stazione appaltante è a conoscenza e può adeguatamente dimostrare che lo stesso non ha ottemperato agli obblighi relativi al pagamento delle imposte e tasse o dei contributi previdenziali non definitivamente accertati qualora tale mancato pagamento costituisca una grave violazione ai sensi rispettivamente del secondo o del quarto periodo del citato comma 4.

## **Nota Bene 4**

**Con riferimento alle ipotesi previste dall'art.80 co. 5 del D.lgs. n.50/2016 e alle altre ipotesi di esclusione sopra previste** (esempio: divieto a contrarre con la Stazione Appaltante procedente ai sensi dell'art.53, co.16 ter del D.lgs.n.165/01, etc.) **l'operatore deve presentare puntuale e dettagliata dichiarazione su tutte le notizie/ipotesi/fattispecie/nominativo** rilevanti ai fini della disciplina di cui all'articolo sopracitato descrivendo le eventuali misure di *self cleaning* adottate utilizzando – nel rispetto delle modalità indicate

nel presente disciplinare – preferibilmente il DGUE e gli schemi di dichiarazione predisposti dalla stazione appaltante.<sup>18</sup> A tal proposito e nel rinviare alla disciplina adottata dall'ANAC (con particolare riferimento alla Delibera n.1008 dell'11.10.2017 "Linee guida n.6" e Delibera n.1386/16 "Casellario informatico e Banca Dati

- Nazionale dei contratti pubblici modelli di comunicazione") si precisa quanto segue: A. un operatore economico, che si trovi in una delle situazioni di cui al comma 5 dell'art. 80 del D.Lgs.n.50/2016, è ammesso a provare di aver risarcito o di essersi impegnato a risarcire qualunque danno causato dal reato o dall'illecito e di aver adottato provvedimenti concreti di carattere tecnico, organizzativo e relativi al personale idonei a prevenire ulteriori reati o illeciti.
	- B. L'ammissione al concordato preventivo non impedisce la partecipazione a procedure di assegnazione di contratti pubblici, quando l'impresa – debitamente autorizzata - presenta in gara una relazione di un professionista in possesso dei requisiti di cui all'articolo 67, terzo comma, lettera d) del RD 267/1942, che attesta la conformità al piano e la ragionevole capacità di adempimento del contratto;
	- C. Nel caso di cui all'art. 110, comma 4 e 6, del Codice, il concorrente deve presentare in aggiunta alla relazione del professionista di cui al precedente Punto B - quanto di seguito indicato nelle modalità previste all'art. 8 del presente disciplinare:
		- **-** dichiarazione sostitutiva con la quale il concorrente indica l'operatore economico che, in qualità di impresa ausiliaria, metterà a disposizione, per tutta la durata dell'appalto, le risorse e i requisiti richiesti per l'affidamento dell'appalto;
		- **-** dichiarazione, resa ai sensi degli articoli 46 e 47 del d.p.r. 445/2000 con la quale attesta il possesso, in capo all'impresa ausiliaria, dei requisiti di ordine generale, l'inesistenza di una delle cause di divieto, decadenza o sospensione di cui all'art. 67 del d.lgs. 6 settembre 2011, n. 159, e il possesso di tutte le risorse e i requisiti richiesti per l'affidamento dell'appalto;
		- **-** dichiarazione sostitutiva con cui l'impresa ausiliaria si obbliga verso il concorrente e verso l'Autorità a mettere a disposizione, per tutta la durata dell'appalto, le risorse necessarie all'esecuzione del contratto ed a subentrare all'impresa ausiliata nei casi indicati dall'art. 80, comma 5, del Codice;
		- **-** dichiarazione sostitutiva con cui l'impresa ausiliaria attesta di non partecipare alla gara in proprio o associata o consorziata ai sensi dell'art. 45 del Codice;
		- **-** originale o copia autentica del contratto, in virtù del quale l'impresa ausiliaria si obbliga, nei confronti del concorrente, a fornire i requisiti e a mettere a disposizione tutte le risorse necessarie all'esecuzione del contratto per tutta la durata dell'appalto e a subentrare allo stesso nei casi indicati dall'art. 80, comma 5, del Codice.

**Nota Bene 5**

-

<sup>&</sup>lt;sup>18</sup>. Assicurarsi che il modello sia disponibile.

**Con riferimento all'individuazione dell'ambito soggettivo di cui all'art. 80 del Codice,** si invita il concorrente a prendere visione della disciplina disponibile sul sito dell'ANAC e, in particolare, del Comunicato del Presidente del 8.11.2017 *"Indicazioni alle stazioni appaltanti e agli operatori economici sulla definizione dell'ambito soggettivo dell'art. 80 del d.lgs. 50/2016 e sullo svolgimento delle verifiche sulle dichiarazioni sostitutive rese dai concorrenti ai sensi del d.p.r. 445/2000 mediante utilizzo del modello di DGUE"* pubblicato sul sit[o www.anticorruzione.it.](http://www.anticorruzione.it/)

## **Nota Bene 6**

Nel solo caso in cui il legale rappresentante/procuratore del concorrente che rende le dichiarazioni non intenda rendere le dichiarazioni di cui all'art. 80 del Codice anche per conto dei soggetti elencati al comma 3 dell'art. 80 del Codice, detti soggetti sono tenuti a presentare - a pena di esclusione - una propria dichiarazione firmata digitalmente sull'assenza delle cause di esclusione di cui all'art.80 del D.Lgs. 50/2016.

## **Parte IV – Criteri di selezione**

Il concorrente dichiara di possedere tutti i requisiti richiesti dai criteri di selezione barrando direttamente la sezione «**α»** ovvero compilando quanto segue:

- a) la sezione A per dichiarare il possesso del requisito relativo all'idoneità professionale di cui par. [7.1](#page-5-0) del presente disciplinare;
- b) la sezione C ai punti 1a) e 13) per dichiarare il possesso dei requisiti inerenti le lavorazioni inferiori a Euro 150.000,00 eventualmente richieste al par. 7.2 del presente disciplinare;
- c) la sezione D per dichiarare il possesso del requisito relativo ai sistemi di garanzia della qualità e norme di gestione ambientale eventualmente richiesti nel presente disciplinare.

## **Parte VI – Dichiarazioni finali**

Il concorrente rende tutte le informazioni richieste mediante la compilazione delle parti pertinenti.

#### **Il DGUE deve essere presentato con sottoscrizione digitale:**

- **-** nel caso di raggruppamenti temporanei, consorzi ordinari, GEIE, da tutti gli operatori economici che partecipano alla procedura in forma congiunta;
- **-** nel caso di aggregazioni di imprese di rete da ognuna delle imprese retiste, se l'intera rete partecipa, ovvero dall'organo comune e dalle singole imprese retiste indicate;
- **-** nel caso di consorzi cooperativi, di consorzi artigiani e di consorzi stabili, dal consorzio e dai consorziati per conto dei quali il consorzio concorre;

In caso di incorporazione, fusione societaria o cessione d'azienda, le dichiarazioni di cui all'art. 80, commi 1, 2 e 5, lett. l) del Codice, devono riferirsi anche ai soggetti di cui all'art. 80 comma 3 del Codice che hanno operato presso la società incorporata, fusasi o che ha ceduto l'azienda nell'anno antecedente la data di pubblicazione del bando di gara.

## 15.3. **DICHIARAZIONI INTEGRATIVE E DOCUMENTAZIONE A CORREDO**

## <span id="page-20-0"></span>**15.1.3 Dichiarazioni integrative**

-

Ciascun concorrente - utilizzando preferibilmente il modello domanda di partecipazione e dichiarazioni integrative predisposto dalla Stazione Appaltante - rende le seguenti dichiarazioni, anche ai sensi degli artt. 46 e 47 del d.p.r. 445/2000, sottoscritte digitalmente, con le quali:

- <span id="page-20-1"></span>**1.** *[fino all'aggiornamento del DGUE al decreto correttivo di cui alla Legge 14 giugno 2019, n.55]* dichiara di non incorrere nelle cause di esclusione di cui all'art. 80, comma 5 lett. c-bis, c-ter, c- quater, f-bis) e f-ter) del Codice;
- **2.** dichiara i dati identificativi (nome, cognome, data e luogo di nascita, codice fiscale, comune di residenza etc.) dei soggetti di cui all'art. 80, comma 3 del Codice, ovvero indica la banca dati ufficiale o il pubblico registro da cui i medesimi possono essere ricavati in modo aggiornato alla data di presentazione dell'offerta<sup>19</sup>;
- **3.** dichiara remunerativa l'offerta economica presentata giacché per la sua formulazione ha preso atto e tenuto conto:

<sup>&</sup>lt;sup>19</sup> per l'individuazione dei soggetti da dichiarare cfr. Atti dell'Anac tra cui il Comunicato del Presidente Anac dell' 08/11/2017

- a) delle condizioni contrattuali e degli oneri compresi quelli eventuali relativi in materia di sicurezza, di assicurazione, di condizioni di lavoro e di previdenza e assistenza in vigore nel luogo dove devono essere svolti i lavori;
- b) di tutte le circostanze generali, particolari e locali, nessuna esclusa ed eccettuata, *ivi compresi i prezzi di riferimento pubblicati dall'ANAC ove previsti,* che possono avere influito o influire sia sulla prestazione dei lavori, sia sulla determinazione della propria offerta;
- **4.** accetta, senza condizione o riserva alcuna, tutte le norme e disposizioni contenute nella documentazione di gara;
- **5.** dichiara di essere a conoscenza di tutte le norme pattizie, di cui al Protocollo d'intesa per la Legalità, sottoscritto in data 02.08.2019 e ratificato con Delibera Sindacale n. 239 del 18.09.2019, allegato alla documentazione di gara, e di accettarne incondizionatamente il contenuto e gli effetti;
- **6.** dichiara di essere di essere edotto degli obblighi derivanti dal Codice di comportamento adottato dalla stazione appaltante, reperibile sul profilo di committente sezione "Amministrazione Trasparente" e si impegna, in caso di aggiudicazione, ad osservare e a far osservare ai propri dipendenti e collaboratori, per quanto applicabile, il suddetto codice, pena la risoluzione del contratto;
- **7. Per gli operatori economici non residenti e privi di stabile organizzazione in Italia:** si impegna ad uniformarsi, in caso di aggiudicazione, alla disciplina di cui agli articoli 17, comma 2, e 53, comma 3 del d.p.r. 633/1972 e a comunicare alla stazione appaltante la nomina del proprio rappresentante fiscale, nelle forme di legge;
- **8.** dichiara di aver preso visione dei luoghi;
- **9.** autorizza qualora un partecipante alla gara eserciti la facoltà di "accesso agli atti", la stazione appaltante a rilasciare copia di tutta la documentazione presentata per la partecipazione alla gara **oppure** non autorizza, qualora un partecipante alla gara eserciti la facoltà di "accesso agli atti", la stazione appaltante a rilasciare copia dell'offerta e delle spiegazioni che saranno eventualmente richieste in sede di verifica delle offerte anomale, in quanto coperte da segreto tecnico/commerciale. Tale dichiarazione dovrà essere adeguatamente motivata e comprovata ai sensi dell'art. 53, comma 5, lett. a), del Codice;
- **10.** attesta di essere informato, ai sensi e per gli effetti dell'articolo 13 del decreto legislativo 30 giugno 2003, n. 196 e di cui all'art. 13 del Regolamento UE n. 2016/679 relativo alla protezione delle persone fisiche con riguardo al trattamento dei dati personali, nonché alla libera circolazione di tali dati, che i dati personali raccolti saranno trattati, anche con strumenti informatici, esclusivamente nell'ambito della presente gara, nonché dell'esistenza dei diritti di cui all'articolo 7 del medesimo decreto legislativo e di cui agli artt. da 15 a 22 del suddetto Regolamento;

## **Per gli operatori economici ammessi al concordato preventivo con continuità aziendale di cui all'art. 186 bis del R.D. 16 marzo 1942, n. 267**

- **11.** indica, ad integrazione di quanto indicato nella parte III, sez. C, lett. d) del DGUE, gli estremi del provvedimento di ammissione al concordato preventivo, nonché dichiara di non partecipare alla gara quale mandataria di un raggruppamento temporaneo di imprese o che le altre imprese aderenti al raggruppamento non sono assoggettate ad una procedura concorsuale ai sensi dell'art. 186 bis, comma 6 del R.D. 16 marzo 1942, n. 267;
- **12.** dichiara che le copie di tutti i documenti allegati all'offerta in formato elettronico sono state formate a norma dell' art. 22 co 3 del d.lgs. 82/2005 *(Copie informatiche di documenti analogici)* e/o dell'art. 23 bis del d.lgs. 82/2005 *(Duplicati e copie informatiche di documenti informatici*) e nel rispetto delle regole tecniche di cui all'art. 71 del medesimo d.lgs. 82/2005.
- **13.** dichiara l'avvenuto assolvimento dell'imposta di bollo sulla domanda di partecipazione e di essere consapevole che l'Autorità competente potrà effettuare controlli sulle pratiche presentate e pertanto si impegna a conservare il documento attestante il versamento e a renderlo disponibile ai fini dei successivi controlli.

## **Si precisa quanto segue:**

- $\triangleright$  Le dichiarazioni sopra riportate sono sottoscritte:
	- 1. nel caso di raggruppamenti temporanei, consorzi ordinari, GEIE, da tutti gli operatori economici che partecipano alla procedura in forma congiunta;
	- 2. nel caso di aggregazioni di imprese di rete da ognuna delle imprese retiste, se l'intera rete partecipa, ovvero dall'organo comune e dalle singole imprese retiste indicate;

3. nel caso di consorzi cooperativi, di consorzi artigiani e di consorzi stabili, dal consorzio e dai consorziati per conto dei quali il consorzio concorre.

## **Si precisa, altresì, quanto segue:**

 **Ciascuna ausiliaria rendono le dichiarazioni integrative di cui ai nn.** [1](#page-20-1) (lett. c-bis, c-ter, c- quater, fbis e f-ter)**, 2** (dati identificativi soggetti art.80)**, 9** (iscrizione o domanda di iscrizione white list, se l'avvalimento è attinente ai settori di cui all'art 1, comma 53 della Legge n.190/12), **13**  (riservatezza) **e, ove pertinente 14** (concordato preventivo) e **15** (conformità copie)**, allegandole al proprio DGUE.**

#### **15.1.4 Documentazione a corredo**

#### Il concorrente allega:

**14. PASSOE** di cui all'art. 2, comma 3 lett. b) della delibera ANAC n. 157/2016, relativo al concorrente e dallo stesso sottoscritto digitalmente; in aggiunta, nel caso in cui il concorrente ricorra all'avvalimento ai sensi dell'art. 49 del Codice, anche il PASSOE relativo all'ausiliaria e dalla stessa sottoscritto digitalmente.

Nell'ipotesi di partecipazione "plurisoggettiva/consorzi lett. b) e c) dell'art.45 del Codice" si precisa, altresì, quanto segue tenuto conto delle istruzioni tecniche riportate nel disciplinare:

- in caso di partecipazione di RTI, anche già costituiti, andranno allegati i PassOE di tutte le imprese che compongono il raggruppamento ovvero un PassOE multiplo;
- in caso di partecipazione di consorzi di cui all'art. 45 comma 2 lettere b), c) del d.lgs.50/2016, andranno allegati – oltre al PassOE del Consorzio – anche quelli delle consorziate per le quali il consorzio partecipa/esecutrici ovvero un PassOE multiplo;
- in caso di partecipazione di consorzi di cui all'art. 45 comma 2 lettera e) del d.lgs.50/2016, andranno allegati – oltre al PassOE del Consorzio – anche quelli di tutte le consorziate ovvero un PassOE multiplo.

In fase di attivazione dei controlli sul possesso dei requisiti di partecipazione / elementi di ammissione, qualora il PassOE non sia stato già allegato, si procederà a richiederne la produzione – pena l'esclusione – entro e non oltre il termine di giorni 5 (cinque) dalla trasmissione della relativa richiesta.

#### **15.ricevuta di pagamento del contributo a favore dell'ANAC;**

- **16. Scansione in formato pdf della marca da bollo, debitamente annullata**, utilizzando l'apposito modello predisposto dalla Stazione appaltante, ovvero modello F23 pagato;
- **17.** [in caso di concordato con continuità aziendale] relazione di cui all'art.186-bis del RD 267/42 rilasciata da un professionista in possesso dei requisiti di cui all'articolo 67, terzo comma, lettera d), del citato decreto.

#### **15.1.5 Documentazione e dichiarazioni ulteriori per i soggetti associati**

Le dichiarazioni di cui al presente paragrafo sono sottoscritte secondo le modalità di cui al punto 15.3.1. **Per i raggruppamenti temporanei già costituiti**

- **-** dichiarazione in cui si indicano gli estremi completi dell'atto costitutivo e del mandato collettivo irrevocabile con rappresentanza conferito alla mandataria per atto pubblico o scrittura privata autenticata.
- **-** dichiarazione in cui si indica, ai sensi dell'art. 48, co 4 del Codice, le categorie di lavori che saranno eseguite dai singoli operatori economici riuniti o consorziati.

#### **Per i consorzi ordinari o GEIE già costituiti**

- **-** dichiarazione in cui si indicano gli estremi completi dell'atto costitutivo e dello statuto del consorzio o GEIE, in copia autentica, con indicazione del soggetto designato quale capofila.
- **-** dichiarazione in cui si indica, ai sensi dell'art. 48, co 4 del Codice, le categorie di lavori che saranno eseguite dai singoli operatori economici consorziati.

#### **Per i raggruppamenti temporanei o consorzi ordinari o GEIE non ancora costituiti**

- **-** dichiarazione attestante:
	- a. l'operatore economico al quale, in caso di aggiudicazione, sarà conferito mandato speciale con rappresentanza o funzioni di capogruppo;
	- b. l'impegno, in caso di aggiudicazione, ad uniformarsi alla disciplina vigente con riguardo ai raggruppamenti temporanei o consorzi o GEIE ai sensi dell'art. 48 comma 8 del Codice conferendo

mandato collettivo speciale con rappresentanza all'impresa qualificata come mandataria che stipulerà il contratto in nome e per conto delle mandanti/consorziate;

c. dichiarazione in cui si indica, ai sensi dell'art. 48, co 4 del Codice, le categorie di lavori che saranno eseguite dai singoli operatori economici riuniti o consorziati. In caso di raggruppamenti verticali, dichiarazione in cui si indica, ai sensi dell'art. 48, co 4 del Codice, per ciascuna delle prestazioni oggetto di affidamento la quota percentuale eseguita da ciascun operatore economico raggruppato/consorziato.

## **Per le aggregazioni di imprese aderenti al contratto di rete: se la rete è dotata di un organo comune con potere di rappresentanza e soggettività giuridica**

- **-** dichiarazione in cui si indicano gli estremi completi contratto di rete, redatto per atto pubblico o scrittura privata autenticata, ovvero per atto firmato digitalmente a norma dell'art. 25 del d.lgs. 82/2005, con indicazione dell'organo comune che agisce in rappresentanza della rete;
- **-** dichiarazione, sottoscritta dal legale rappresentante dell'organo comune, che indichi per quali imprese la rete concorre;
- **-** dichiarazione che indichi le categorie di lavori, che saranno eseguite dai singoli operatori economici aggregati in rete.

## **Per le aggregazioni di imprese aderenti al contratto di rete: se la rete è dotata di un organo comune con potere di rappresentanza ma è priva di soggettività giuridica**

- **-** dichiarazione in cui si indicano gli estremi completi del contratto di rete, redatto per atto pubblico o scrittura privata autenticata, ovvero per atto firmato digitalmente a norma dell'art. 25 del d.lgs. 82/2005, recante il mandato collettivo irrevocabile con rappresentanza conferito alla impresa mandataria; qualora il contratto di rete sia stato redatto con mera firma digitale non autenticata ai sensi dell'art. 24 del d.lgs. 82/2005, il mandato nel contratto di rete non può ritenersi sufficiente e sarà obbligatorio conferire un nuovo mandato nella forma della scrittura privata autenticata, anche ai sensi dell'art. 25 del d.lgs. 82/2005;
- **-** dichiarazione che indichi le categorie di lavori che saranno eseguite dai singoli operatori economici aggregati in rete.

**Per le aggregazioni di imprese aderenti al contratto di rete: se la rete è dotata di un organo comune privo del potere di rappresentanza o se la rete è sprovvista di organo comune, ovvero, se l'organo comune è privo dei requisiti di qualificazione richiesti, partecipa nelle forme del RTI costituito o costituendo:**

- **- in caso di RTI costituito**: dichiarazione in cui si indicano gli estremi completi del contratto di rete, redatto per atto pubblico o scrittura privata autenticata ovvero per atto firmato digitalmente a norma dell'art. 25 del d.lgs. 82/2005 con allegato il mandato collettivo irrevocabile con rappresentanza conferito alla mandataria, recante l'indicazione del soggetto designato quale mandatario e le categorie di lavori che saranno eseguite dai singoli operatori economici aggregati in rete; qualora il contratto di rete sia stato redatto con mera firma digitale non autenticata ai sensi dell'art. 24 del d.lgs. 82/2005, il mandato deve avere la forma dell'atto pubblico o della scrittura privata autenticata, anche ai sensi dell'art. 25 del d.lgs. 82/2005;
- **- in caso di RTI costituendo**: dichiarazione in cui si indicano gli estremi completi del contratto di rete, redatto per atto pubblico o scrittura privata autenticata, ovvero per atto firmato digitalmente a norma dell'art. 25 del d.lgs. 82/2005, con allegate le dichiarazioni, rese da ciascun concorrente aderente al contratto di rete, attestanti:
	- a. a quale concorrente, in caso di aggiudicazione, sarà conferito mandato speciale con rappresentanza o funzioni di capogruppo;
	- b. l'impegno, in caso di aggiudicazione, ad uniformarsi alla disciplina vigente in materia di raggruppamenti temporanei;
	- c. le categorie di lavori che saranno eseguite dai singoli operatori economici aggregati in rete.

Il mandato collettivo irrevocabile con rappresentanza potrà essere conferito alla mandataria con scrittura privata.

Qualora il contratto di rete sia stato redatto con mera firma digitale non autenticata ai sensi dell'art. 24 del d.lgs. 82/2005, il mandato dovrà avere la forma dell'atto pubblico o della scrittura privata autenticata, anche ai sensi dell'art. 25 del d.lgs. 82/2005.

## **16) CONTENUTO DELLA BUSTA B – OFFERTA TECNICA**

Con riferimento all'offerta tecnica, l'operatore economico deve - nell'ambito della **BUSTA TECNICA/CONFORMITÀ** - inserire **a pena di esclusione** l'offerta tecnica.

La busta tecnica dovrà contenere l'offerta tecnica cioè tutta la documentazione comprovante gli standard qualitativi, in relazione alle migliorie proposte e alla modalità di gestione della commessa e del cantiere, con cui l'impresa intende approcciare l'appalto. Tale offerta tecnica sarà presentata dal concorrente mediante redazione di appositi elaborati tecnici, così come meglio esplicitato qui in seguito.

L'offerta tecnica, completa di allegati ove previsti, deve contenere una proposta tecnica redatta - in maniera speculare ai criteri e ai subcriteri di valutazione indicati nella Tabella di cui al successivo art.18.1. In particolare, ogni relazione tecnica non dovrà superare, complessivamente 10 (dieci) facciate formato A4, dattiloscritte utilizzando il carattere Times New Roman, di dimensione 12 (dodici) e interlinea singola.

L'offerta tecnica deve rispettare le caratteristiche minime stabilite nel Progetto, pena l'esclusione dalla procedura di gara, nel rispetto del principio di equivalenza di cui all'art. 68 del Codice.

L'offerta tecnica deve, a pena di esclusione, essere sottoscritta digitalmente dal legale rappresentante del concorrente o da un suo procuratore. Qualora l'offerta tecnica sia firmata da procuratore speciale è necessario produrre – se non già presente all'interno della documentazione amministrativa - una dichiarazione sottoscritta digitalmente in cui si attesti tale qualità, indicando gli estremi completi della procura che conferisce i necessari poteri.

In caso di società amministrate da più coamministratori con firma congiunta, l'offerta tecnica va sottoscritta digitalmente da tutti i coamministratori a firma congiunta, fermo restando che uno solo di essi opera sulla Piattaforma.

Si precisa, altresì, che l'offerta tecnica è sottoscritta digitalmente:

- $\triangleright$  nel caso di raggruppamento temporaneo o consorzio ordinario costituiti, dalla mandataria/capofila.
- $\triangleright$  nel caso di raggruppamento temporaneo o consorzio ordinario non ancora costituiti, da tutti i soggetti che costituiranno il raggruppamento o consorzio.
- $\triangleright$  nel caso di aggregazioni di imprese aderenti al contratto di rete si fa riferimento alla disciplina prevista per i raggruppamenti temporanei di imprese, in quanto compatibile. In particolare:
	- a. **se la rete è dotata di un organo comune con potere di rappresentanza e con soggettività giuridica**, ai sensi dell'art. 3, comma 4-*quater*, del d.l. 10 febbraio 2009, n. 5, l'offerta tecnica deve essere sottoscritta dal solo operatore economico che riveste la funzione di organo comune;
	- b) **se la rete è dotata di un organo comune con potere di rappresentanza ma è priva di soggettività giuridica**, ai sensi dell'art. 3, comma 4-*quater*, del d.l. 10 febbraio 2009, n. 5, l'offerta tecnica deve essere sottoscritta dall'impresa che riveste le funzioni di organo comune nonché da ognuna delle imprese aderenti al contratto di rete che partecipano alla gara;
	- c) **se la rete è dotata di un organo comune privo del potere di rappresentanza o se la rete è sprovvista di organo comune, oppure se l'organo comune è privo dei requisiti di qualificazione richiesti per assumere la veste di mandataria**, l'offerta tecnica deve essere sottoscritta dall'impresa aderente alla rete che riveste la qualifica di mandataria, ovvero, in caso di partecipazione nelle forme del raggruppamento da costituirsi, da ognuna delle imprese aderenti al contratto di rete che partecipa alla gara.
- nel caso di consorzio di cooperative e imprese artigiane o di consorzio stabile di cui all'art. 45, comma 2 lett. b) e c) del Codice, l'offerta tecnica è sottoscritta dal consorzio medesimo;
- in caso di GEIE ai sensi dell'articolo 45 comma 2 lett. g) del d.lgs.50/2016**:** trova applicazione la disciplina prevista per le ATI per quanto compatibile.

La documentazione, allegata all'offerta tecnica, deve essere sottoscritta digitalmente con le stesse modalità previste per l'offerta tecnica: in caso di difformità alla suddetta disposizione, la documentazione non sottoscritta non sarà valutata e – se prevista necessariamente a pena di esclusione- determinerà l'esclusione del concorrente. Si suggerisce di mantenere la dimensione massima del singolo file caricabile sul Portale nel limite dei 7 MB.

**Si precisa quanto segue: È consentito caricare un unico file per riga. Nel caso in cui si tentasse di caricare un secondo file**  **sulla stessa riga, il Sistema sostituirà quello precedente con l'ultimo documento caricato. Nel caso in cui occorra caricare più di un file su una stessa riga, è necessario creare una cartella zip o rar.**

#### **17) CONTENUTO DELLA BUSTA C – OFFERTA ECONOMICA**

Con riferimento all'offerta economica, l'operatore economico - nell'ambito della busta **"ECONOMICA**" deve **a pena di esclusione:**

- **1. Inserire, compilando** l'apposito campo, il **RIBASSO OFFERTO%**. Relativamente al numero massimo di cifre decimali si rinvia al par. Criterio di aggiudicazione.
- **2. compilare** l'apposito campo indicando i costi relativi alla manodopera, ai sensi dell'art. 95, comma 10 del Codice,
- **3. compilare** l'apposito campo indicando gli oneri aziendali concernenti l'adempimento delle disposizioni in materia di salute e sicurezza sui luoghi di lavoro che costituiscono elemento essenziale dell'offerta ai sensi dell'art. 95 co.10 del d.lgs. 50/16**;**

L'offerta economica, completa di tutti i dati sopra previsti, nonché gli ulteriori files allegati *(se richiesti)*, deve **a pena di esclusione** essere sottoscritta digitalmente dal legale rappresentante del concorrente o da un suo procuratore. Qualora l'offerta economica, ivi compresi gli allegati, sia firmata da procuratore speciale è necessario produrre – se non già presente all'interno della documentazione amministrativa - una dichiarazione sottoscritta digitalmente in cui si attesti tale qualità, indicando gli estremi completi della procura che conferisce i necessari poteri.

In caso di società amministrate da più coamministratori con firma congiunta, l'offerta economica, ivi compresi gli allegati, va sottoscritta digitalmente da tutti i coamministratori a firma congiunta, fermo restando che uno solo di essi opera sulla Piattaforma.

Si precisa, altresì, **a pena di esclusione,** che l'offerta economica, ivi compresi gli allegati, è sottoscritta digitalmente:

- $\triangleright$  nel caso di raggruppamento temporaneo o consorzio ordinario costituiti, dalla mandataria/capofila.
- $\triangleright$  nel caso di raggruppamento temporaneo o consorzio ordinario non ancora costituiti, da tutti i soggetti che costituiranno il raggruppamento o consorzio.
- nel caso di aggregazioni di imprese aderenti al contratto di rete si fa riferimento alla disciplina prevista per i raggruppamenti temporanei di imprese, in quanto compatibile. In particolare:
	- a. **se la rete è dotata di un organo comune con potere di rappresentanza e con soggettività giuridica**, ai sensi dell'art. 3, comma 4-*quater*, del d.l. 10 febbraio 2009, n. 5, dal solo operatore economico che riveste la funzione di organo comune;
	- d) **se la rete è dotata di un organo comune con potere di rappresentanza ma è priva di soggettività giuridica**, ai sensi dell'art. 3, comma 4-*quater*, del d.l. 10 febbraio 2009, n. 5, dall'impresa che riveste le funzioni di organo comune nonché da ognuna delle imprese aderenti al contratto di rete che partecipano alla gara;
	- e) **se la rete è dotata di un organo comune privo del potere di rappresentanza o se la rete è sprovvista di organo comune, oppure se l'organo comune è privo dei requisiti di qualificazione richiesti per assumere la veste di mandataria**, dall'impresa aderente alla rete che riveste la qualifica di mandataria, ovvero, in caso di partecipazione nelle forme del raggruppamento da costituirsi, da ognuna delle imprese aderenti al contratto di rete che partecipa alla gara.
- nel caso di consorzio di cooperative e imprese artigiane o di consorzio stabile di cui all'art. 45, comma 2 lett. b) e c) del Codice, dal consorzio medesimo;
- in caso di GEIE ai sensi dell'articolo 45 comma 2 lett. g) del d.lgs.50/2016**:** trova applicazione la disciplina prevista per le ATI per quanto compatibile.

Sono inammissibili le offerte economiche che superino l'importo/i a base d'asta o che non siano formulate nel rispetto dei prezzi di riferimento indicati al punto [3\)](#page-3-0) del presente disciplinare*.*

#### <span id="page-25-0"></span>**Si precisa quanto segue:**

**È consentito caricare un unico file per riga. Nel caso in cui si tentasse di caricare un secondo file sulla stessa riga, il Sistema sostituirà quello precedente con l'ultimo documento caricato. Nel caso in cui occorra caricare più di un file su una stessa riga, è necessario creare una cartella zip o rar.**

#### **1.1.1 Documentazione offerta economica**

L'offerta economica deve constare di:

1) Quadro riassuntivo dei corpi d'opera offerti in incremento di lavorazioni, così come contabilizzato in apposito schema redatto dai singoli concorrenti sotto forma di computo metrico;

2) Elaborati contabili relativi ai soli corpi d'opera offerti dal concorrente in incremento;

3) Quadro comparativo tra il progetto posto a base di gara ed il progetto con le migliorie offerte dell'impresa, articolato con la medesima strutturazione in corpi d'opera di progetto, comprensivi di quelli eventualmente offerti in incremento dal concorrente, con i relativi prezzi di offerta e corredati da specifiche analisi laddove il concorrente abbia dovuto far ricorso a prezzi non riportati nel Prezzario Regionale vigente al momento della gara;

L'offerta economica deve essere comprensiva delle lavorazioni offerte dal concorrente in incremento.

#### **18) CRITERIO DI AGGIUDICAZIONE**

<u>.</u>

L'appalto è aggiudicato in base al criterio dell'offerta economicamente più vantaggiosa individuata sulla base del miglior rapporto qualità/prezzo<sup>20</sup>, ai sensi dell'art. 95, comma 2 del Codice.

La valutazione dell'offerta tecnica e dell'offerta economica sarà effettuata in base ai seguenti punteggi *[la stazione appaltante, ai sensi dell'art. 95, comma 10-bis del Codice, valorizza gli elementi qualitativi dell'offerta e individua criteri tali da garantire un confronto concorrenziale effettivo sui profili tecnici.* 

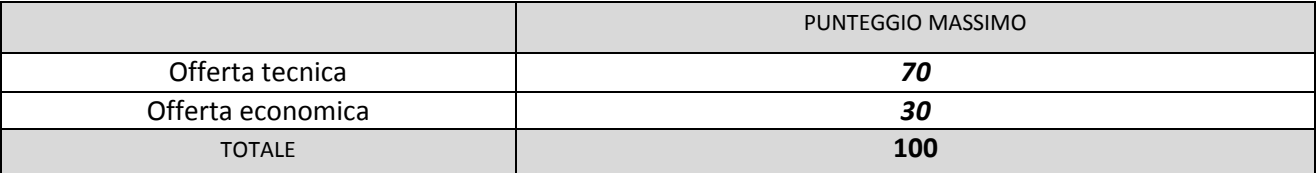

#### **18.1 CRITERI DI VALUTAZIONE DELL'OFFERTA TECNICA**

Il punteggio dell'offerta tecnica è attribuito sulla base dei criteri di valutazione elencati nella sottostante tabella con la relativa ripartizione dei punteggi. $^{21}$ 

Nella colonna identificata con la lettera D vengono indicati i "Punteggi discrezionali", vale a dire i punteggi il cui coefficiente è attribuito in ragione dell'esercizio della discrezionalità spettante alla commissione giudicatrice.

Nella colonna identificata con la lettera Q vengono indicati i "Punteggi quantitativi", vale a dire i punteggi il cui coefficiente è attribuito mediante applicazione di una formula matematica.

Nella colonna identificata dalla lettera T vengono indicati i "Punteggi tabellari", vale a dire i punteggi fissi e predefiniti che saranno attribuiti o non attribuiti in ragione dell'offerta o mancata offerta di quanto specificamente richiesto.

*Tabella dei criteri discrezionali (D), quantitativi (Q) e tabellari (T) di valutazione dell'offerta tecnica:*

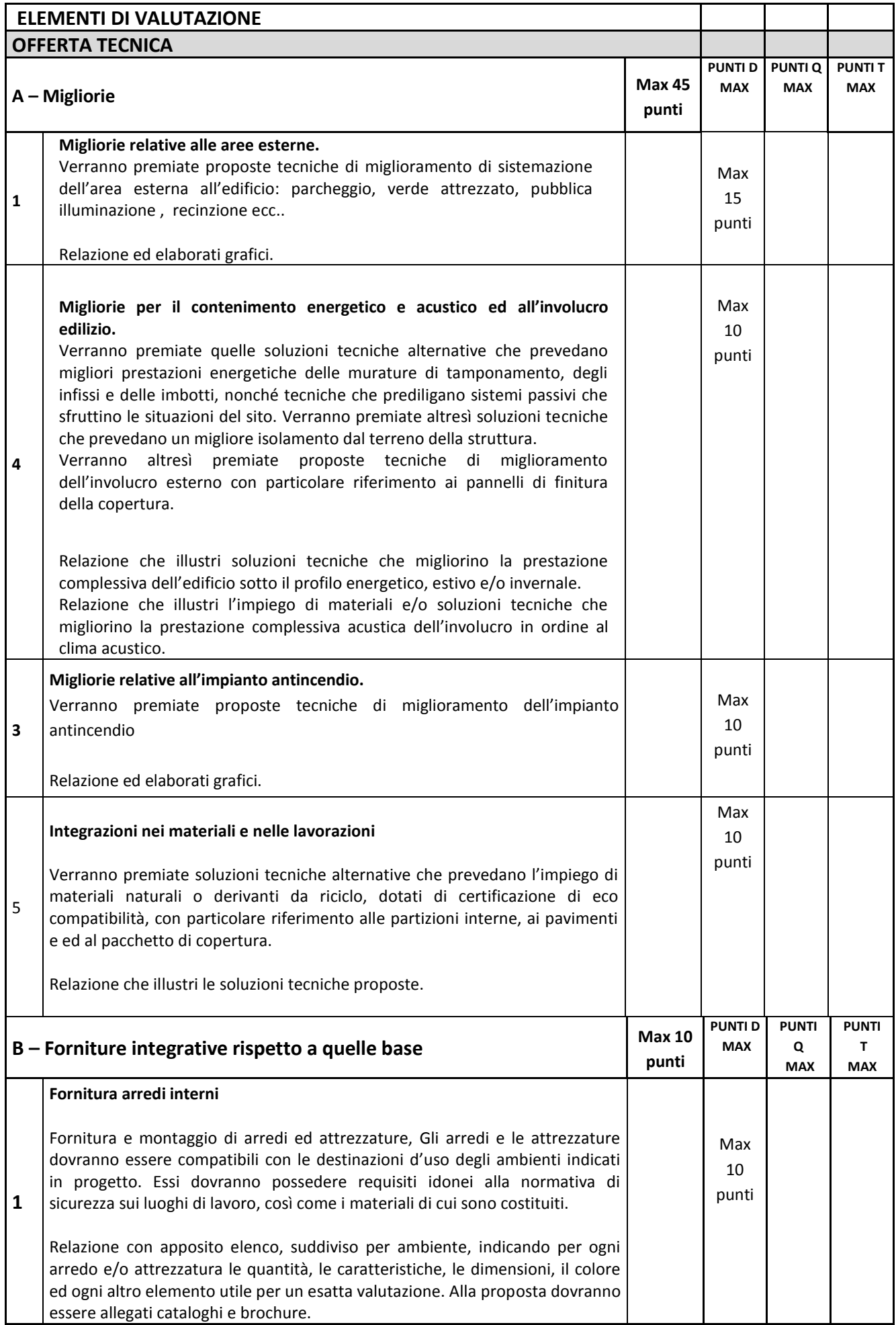

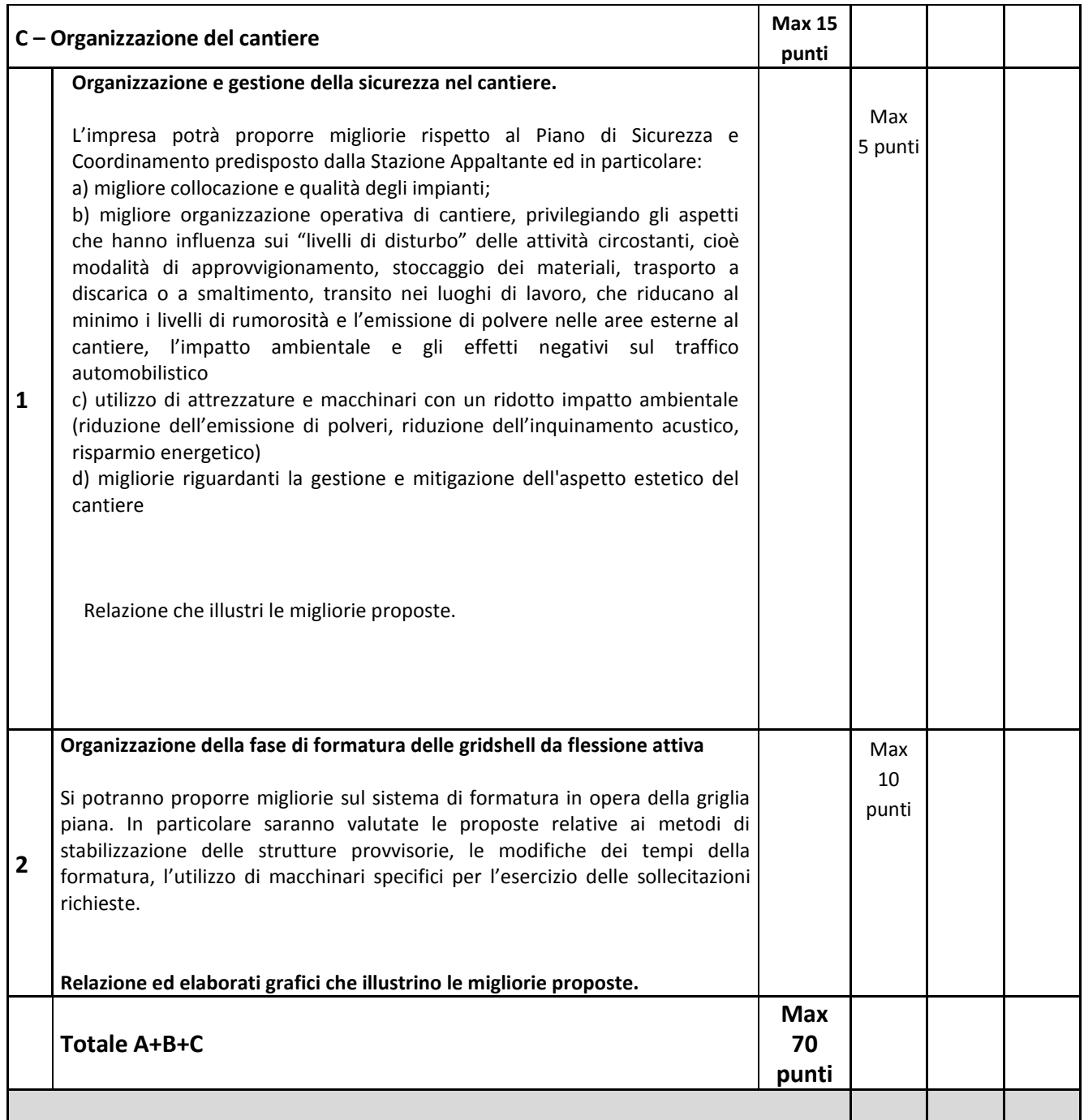

Ai sensi dell'art. 95, comma 8, del Codice, è prevista una soglia minima di sbarramento **pari a 45 punti** Il concorrente **sarà escluso** dalla gara nel caso in cui consegua un punteggio inferiore alla predetta soglia.

L'offerta economica sarà pertanto valutata solo nell'ipotesi in cui il concorrente abbia raggiunto un punteggio minimo **pari a 45** rispetto all'offerta tecnica presentata.

## **18.2 METODO DI ATTRIBUZIONE DEL COEFFICIENTE PER IL CALCOLO DEL PUNTEGGIO DELL'OFFERTA TECNICA**

## *[In caso di criteri qualitativi]*

A ciascuno degli elementi qualitativi cui è assegnato un punteggio discrezionale nella colonna "D" della tabella, è attribuito un coefficiente determinato come segue:

1. mediante l'attribuzione discrezionale del coefficiente tra 0 e 1, sulla base dei criteri motivazionali, da parte di ogni commissario anche utilizzando coefficienti intermedi tra i seguenti livelli di valutazione:

0 = offerta inadeguata;

0,25 = offerta parzialmente adeguata;

0,50 = offerta adeguata;

0,75 = offerta buona;

1,00 = offerta ottima.

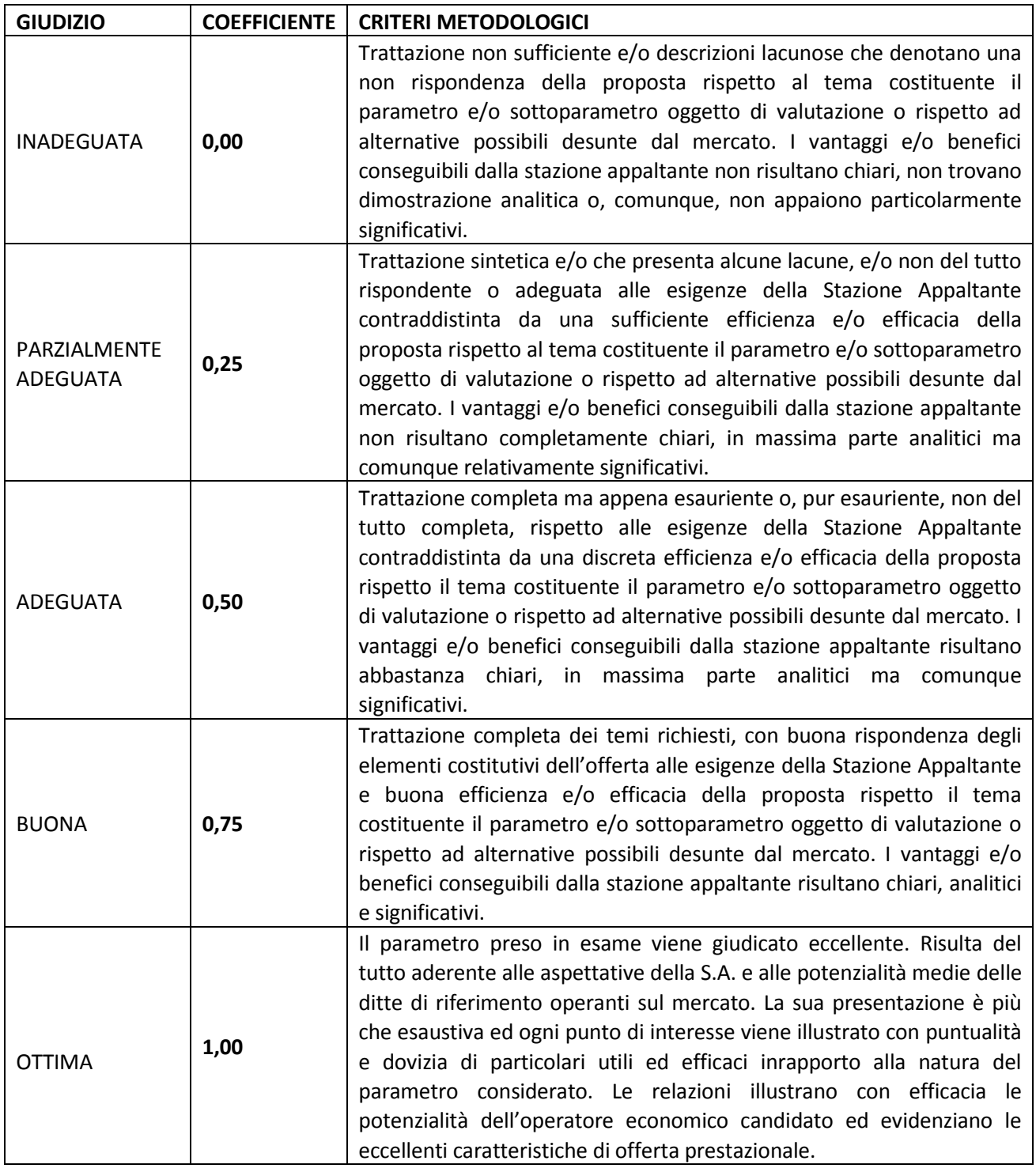

- 2. determinando la media dei coefficienti che ogni commissario ha attribuito alle proposte dei concorrenti su ciascun criterio o sub-criterio;
- 3. attribuendo il coefficiente uno al valore medio massimo e proporzionando linearmente a tale media massima gli altri valori medi *(normalizzazione ad 1).*

## **Si precisa quanto segue:**

La valutazione tecnica a livello di criterio/subcriterio (ove previsti) /totale sarà effettuata con 2 cifre decimali, con arrotondamento all'unità superiore qualora la terza sia pari o superiore a cinque e all' unità inferiore qualora la terza sia inferiore a cinque.

I coefficienti di valutazione espressi dai componenti della Commissione, nonché la media dei coefficienti medesimi, saranno indicati con 2 cifre decimali, con arrotondamento all'unità superiore qualora la terza sia pari o superiore a cinque e all' unità inferiore qualora la terza sia inferiore a cinque.

I calcoli intermedi saranno effettuati con 2 cifre decimali: analogamente i valori dell'offerta tecnica devono essere espressi con 2 cifre decimali.

## **18.3 METODO DI ATTRIBUZIONE DEL COEFFICIENTE PER IL CALCOLO DEL PUNTEGGIO DELL'OFFERTA ECONOMICA**

Nella valutazione dell'offerta economica è attribuito il punteggio massimo al concorrente che offre complessivamente il prezzo più basso.

Il punteggio degli altri concorrenti è determinato attraverso la seguente formula:

Cmin

dove: Pi =------- x Pmax

Ci

Pi = punteggio attribuito al concorrente i-esimo

Cmin = importo complessivo più basso offerto

Ci = importo complessivo offerto dal concorrente i-esimo

PMAX = punti massimi attribuibili

I punteggi sono arrotondati al centesimo di punto.

#### **Si precisa quanto segue:**

La valutazione economica a livello di criterio (o subcriterio e relativo totale ove esistenti) sarà effettuata con 2 cifre decimali, con arrotondamento all'unità superiore qualora la terza sia pari o superiore a cinque e all' unità inferiore qualora la terza sia inferiore a cinque.

I calcoli intermedi saranno effettuati secondo l'algoritmo matematico caricato a sistema.

#### **18.4 METODO PER IL CALCOLO DEI PUNTEGGI**

La commissione, terminata l'attribuzione dei coefficienti agli elementi qualitativi e quantitativi, procederà, in relazione a ciascuna offerta, all'attribuzione dei punteggi per ogni singolo criterio secondo il metodo *aggregativo-compensatore.*

Il punteggio è dato dalla seguente formula:

 $P_i$  =  $C_{ai}$  **x**  $P_a$  +  $C_{bi}$  **x**  $P_b$  + ……  $C_{ni}$  **x**  $P_n$ 

*dove*

*Pi = punteggio concorrente i;*

*Cai = coefficiente criterio di valutazione a, del concorrente i;*

*Cbi = coefficiente criterio di valutazione b, del concorrente i;*

*.......................................*

*Cni = coefficiente criterio di valutazione n, del concorrente i;*

*Pa = peso criterio di valutazione a;*

*Pb = peso criterio di valutazione b;*

*……………………………*

*Pn = peso criterio di valutazione n.*

#### **19) SVOLGIMENTO OPERAZIONI DI GARA: APERTURA DELLA BUSTA A – VERIFICA DOCUMENTAZIONE AMMINISTRATIVA**

Trattandosi di procedura interamente telematica, nella quale la segretezza e la immodificabilità delle offerte presentate è garantita dai requisiti di sicurezza del sistema informatico in uso e dalla completa tracciabilità nei log di sistema di tutte le operazioni eseguite sul Portale, la presente procedura di gara non prevede sedute pubbliche per l'apertura delle buste telematiche costituenti le offerte. Potranno essere attivate sedute virtuali, previa comunicazione ai partecipanti.

I concorrenti riceveranno comunicazione sull'avanzamento della procedura di gara.

Il seggio di gara<sup>22</sup> procederà all'apertura delle buste "Documentazione" relative alle offerte telematiche degli operatori economici partecipanti e alla verifica della completezza della documentazione presentata. Successivamente il seggio di gara procederà a:

- a) verificare la conformità della documentazione amministrativa a quanto richiesto nel presente disciplinare;
- b) attivare la procedura di soccorso istruttorio di cui al precedente punto;
- c) redigere apposito verbale relativo alle attività svolte;
- d) trasmettere il suddetto verbale al RUP al fine dell'adozione del provvedimento che determina le esclusioni e le ammissioni dalla procedura di gara, e dei conseguenti adempimenti di cui all'art. 29, comma 1, del Codice.

Il provvedimento che determina le ammissioni/esclusioni dalla procedura di affidamento sarà comunicato ai concorrenti entro 5 giorni dall'adozione, con le modalità di cui all'art. 76 comma 2 bis del Codice.

Ai sensi dell'art. 85, comma 5, primo periodo del Codice, la stazione appaltante si riserva di chiedere agli offerenti, in qualsiasi momento nel corso della procedura, di presentare tutti i documenti complementari o parte di essi, qualora questo sia necessario per assicurare il corretto svolgimento della procedura.

Tale verifica avverrà, ai sensi degli artt. 81 e 216, comma 13 del Codice, attraverso l'utilizzo del sistema AVCpass, reso disponibile dall'ANAC, con le modalità di cui alla delibera n. 157/2016.

## **20) COMMISSIONE GIUDICATRICE**

-

Viste le disposizioni del d.l. 32/2019 convertito con la legge n. 55/2019 che, all'articolo 1 comma 1 lettera c), ha previsto, tra gli altri, che fino al 31/12/2020 non trovano applicazione le disposizioni dell'articolo 77, comma 3, del d.lgs 50/2016 quanto all'obbligo di scegliere i commissari tra gli esperti iscritti all'Albo istituito presso l'Autorità nazionale anticorruzione (ANAC) di cui all'articolo 78, fermo restando l'obbligo di individuare i commissari secondo regole di competenza e trasparenza, preventivamente individuate da ciascuna stazione appaltante, la Commissione giudicatrice è nominata:

- ai sensi dell'art. 216, comma 12 del d.lgs 50/2016,

- della deliberazione n. 132/2017 del Consiglio Metropolitano, recante nella fase transitoria le "Linee guida per la costituzione delle commissioni giudicatrici e dei seggi di gara nelle procedure di aggiudicazione di contratti di appalto o di concessione".

La nomina è effettuata dopo la scadenza del termine per la presentazione delle offerte ed è composta da n. 3 (tre) membri, esperti nello specifico settore cui si riferisce l'oggetto del contratto e nel settore degli appalti pubblici. In capo ai commissari non devono sussistere cause ostative alla nomina ai sensi dell'art. 77, comma 9, del Codice. A tal fine i medesimi rilasciano apposita dichiarazione alla stazione appaltante.

La commissione giudicatrice è responsabile della valutazione delle offerte tecniche ed economiche dei concorrenti e fornisce ausilio al RUP nella valutazione della congruità delle offerte tecniche.

La stazione appaltante pubblica, sul profilo di committente, nella sezione "amministrazione trasparente" la composizione della commissione giudicatrice e i curricula dei componenti, ai sensi dell'art. 29, comma 1 del Codice.

## **21) APERTURA DELLE BUSTE B E C – VALUTAZIONE DELLE OFFERTE TECNICHE ED ECONOMICHE**

Una volta effettuato il controllo della documentazione amministrativa, il seggio di gara procederà a consegnare gli atti alla commissione giudicatrice.

Trattandosi di procedura interamente telematica, nella quale la segretezza e la immodificabilità delle offerte presentate è garantita dai requisiti di sicurezza del sistema informatico in uso e dalla completa tracciabilità nei log di sistema di tutte le operazioni eseguite sul Portale, la presente procedura di gara non prevede sedute pubbliche per l'apertura delle buste telematiche costituenti le offerte. I concorrenti riceveranno comunicazione sull'avanzamento della procedura di gara.

La commissione giudicatrice procederà all'apertura della busta concernente l'offerta tecnica ed alla verifica della presenza dei documenti richiesti dal presente disciplinare.

In una o più sedute riservate la commissione procederà all'esame ed alla valutazione delle offerte tecniche e all'assegnazione dei relativi punteggi applicando i criteri e le formule indicati nel bando e nel presente disciplinare.

<sup>22</sup> Per la composizione della Commissione Giudicatrice si rinvia alle linee guida per la costituzione delle commissioni giudicatrici e dei seggi di gara nelle procedure di aggiudicazione di contratto di appalto o di concessione approvate con deliberazione del consiglio metropolitano n 132del 17/11/2017 ed alla successiva nota del direttore generale prot. 16929/2018

La commissione individua gli operatori che non hanno superato la soglia di sbarramento e li comunica al RUP che procederà ai sensi dell'art. 76, comma 5, lett. b) del Codice. La commissione non procederà alla apertura dell'offerta economica dei predetti operatori.

Successivamente, la commissione procederà all'apertura della busta contenente l'offerta economica e quindi alla relativa valutazione, secondo i criteri e le modalità descritte al punto [0](#page-25-0).

La stazione appaltante procederà dunque all'individuazione dell'unico parametro numerico finale per la formulazione della graduatoria, ai sensi dell'art. 95, comma 9 del Codice.

Nel caso in cui le offerte di due o più concorrenti ottengano lo stesso punteggio complessivo, ma punteggi differenti per il prezzo e per tutti gli altri elementi di valutazione, sarà collocato primo in graduatoria il concorrente che ha ottenuto il miglior punteggio sull'offerta tecnica.

Nel caso in cui le offerte di due o più concorrenti ottengano lo stesso punteggio complessivo e gli stessi punteggi parziali per il prezzo e per l'offerta tecnica, si procederà secondo le modalità che saranno successivamente comunicate.

All'esito delle operazioni di cui sopra, la commissione redige la graduatoria e procede ai sensi di quanto previsto al punto [23\)](#page-33-0).

Qualora individui offerte che superano la soglia di anomalia di cui all'art. 97, comma 3 del Codice, e in ogni altro caso in cui, in base a elementi specifici, l'offerta appaia anormalmente bassa, la commissione, chiude la seduta pubblica dando comunicazione al RUP, che procederà secondo quanto indicato al successivo punto [22\)](#page-32-0).

In qualsiasi fase delle operazioni di valutazione delle offerte tecniche ed economiche, la commissione/seggio di gara provvede a comunicare, tempestivamente al RUP - che procederà, sempre, ai sensi dell'art. 76, comma 5, lett. b) del Codice - i casi di **esclusione** da disporre per:

- **-** mancata separazione dell'offerta economica dall'offerta tecnica, ovvero l'inserimento di elementi concernenti il prezzo in documenti contenuti nelle buste A e B;
- **-** presentazione di offerte parziali, plurime, condizionate, alternative nonché irregolari, ai sensi dell'art. 59, comma 3, lett. a) del Codice, in quanto non rispettano i documenti di gara, ivi comprese le specifiche tecniche;
- **-** presentazione di offerte inammissibili, ai sensi dell'art. 59, comma 4 lett. a) e c) del Codice, in quanto sussistenti gli estremi per informativa alla Procura della Repubblica per reati di corruzione o fenomeni collusivi o ha verificato essere in aumento rispetto all'importo a base di gara.

Si precisa che i requisiti di sicurezza previsti sul portale non consentono l'apertura delle offerte tecniche se non sono prima state aperte tutte le sezioni BUSTA DOCUMENTAZIONE presenti in ciascuna offerta presentata e ne sia stato comunicato tramite il portale stesso l'esito alle ditte partecipanti.

Allo stesso modo il sistema non consente l'apertura delle offerte economiche se non sono prima state aperte tutte le sezioni BUSTA TECNICA presenti in ciascuna offerta presentata, ne sia stata effettuata la valutazione e ne sia stato comunicato tramite il Portale stesso l'esito alle ditte partecipanti.

## <span id="page-32-0"></span>**22) VERIFICA DI ANOMALIA DELLE OFFERTE.**

Al ricorrere dei presupposti di cui all'art. 97, comma 3, del Codice, e in ogni altro caso in cui, in base a elementi specifici, l'offerta appaia anormalmente bassa, il RUP, avvalendosi, se ritenuto necessario, della commissione, valuta la congruità, serietà, sostenibilità e realizzabilità delle offerte che appaiono anormalmente basse.

Si procede a verificare la prima migliore offerta anormalmente bassa. Qualora tale offerta risulti anomala, si procede con le stesse modalità nei confronti delle successive offerte, fino ad individuare la migliore offerta ritenuta non anomala. È facoltà della stazione appaltante procedere contemporaneamente alla verifica di congruità di tutte le offerte anormalmente basse.

Il RUP richiede per iscritto al concorrente la presentazione, per iscritto, delle spiegazioni, se del caso indicando le componenti specifiche dell'offerta ritenute anomale.

A tal fine, assegna un termine non inferiore a quindici giorni dal ricevimento della richiesta.

Il RUP, con il supporto della commissione giudicatrice ove richiesto, esamina in seduta riservata le spiegazioni fornite dall'offerente e, ove le ritenga non sufficienti ad escludere l'anomalia, può chiedere, anche mediante audizione orale, ulteriori chiarimenti, assegnando un termine massimo per il riscontro.

Il RUP esclude, ai sensi degli articoli 59, comma 3 lett. c) e 97, commi 5 e 6 del Codice, le offerte che, in base all'esame degli elementi forniti con le spiegazioni risultino, nel complesso, inaffidabili e procede ai sensi del seguente articolo 23.

#### <span id="page-33-0"></span>**23) AGGIUDICAZIONE DELL'APPALTO E STIPULA DEL CONTRATTO**

All'esito delle operazioni di cui sopra la commissione – o il RUP, qualora vi sia stata verifica di congruità delle offerte anomale – formulerà la proposta di aggiudicazione in favore del concorrente che ha presentato la migliore offerta, chiudendo le operazioni di gara e trasmettendo al RUP e agli uffici competenti tutti gli atti e documenti della gara ai fini dei successivi adempimenti.

Qualora nessuna offerta risulti conveniente o idonea in relazione all'oggetto del contratto, la stazione appaltante si riserva la facoltà di non procedere all'aggiudicazione ai sensi dell'art. 95, comma 12 del Codice.

Ai sensi dell'art. 95, comma 10, la stazione appaltante prima dell'aggiudicazione procede, laddove non effettuata in sede di verifica di congruità dell'offerta, alla valutazione di merito circa il rispetto di quanto previsto dall'art. 97, comma 5, lett. d) del Codice.

La stazione appaltante, previa verifica ed approvazione della proposta di aggiudicazione ai sensi degli artt. 32, comma 5 e 33, comma 1 del Codice, aggiudica l'appalto.

Il provvedimento di aggiudicazione sarà adottato dalla Direzione che ha indetto la procedura di gara sulla base delle risultanze della procedura di gara e nel rispetto tra l'altro delle vigenti disposizioni in materia di contenimento della spesa.

Ai fini della stipula del contratto, si provvederà – anche contestualmente –:

1. ad assolvere agli obblighi di trasparenza, effettuare le pubblicazioni previste per legge nonché ad inoltrare le comunicazioni di cui all'art. 76, co. 5, lett. a) del D.Lgs. 50/2016;

2. ad effettuare i controlli in capo all'operatore economico aggiudicatario sui requisiti di partecipazione previsti dagli atti di gara. Tale verifica avverrà attraverso l'utilizzo del sistema AVCpass;

L'aggiudicazione diventa efficace, ai sensi dell'art. 32, comma 7 del Codice, all'esito positivo della verifica del possesso dei requisiti prescritti.

In caso di esito negativo delle verifiche, la stazione appaltante procederà alla revoca dell'aggiudicazione, alla segnalazione all'ANAC nonché all'incameramento della garanzia provvisoria. La stazione appaltante aggiudicherà, quindi, al secondo graduato procedendo altresì, alle verifiche nei termini sopra indicati.

Nell'ipotesi in cui l'appalto non possa essere aggiudicato neppure a favore del concorrente collocato al secondo posto nella graduatoria, l'appalto verrà aggiudicato, nei termini sopra detti, scorrendo la graduatoria.

Si provvederà, inoltre, a richiedere all'operatore economico aggiudicatario la presentazione, entro il termine di giorni 10 e con le modalità che saranno comunicate, la documentazione necessaria al perfezionamento del contratto, e precisamente:

**-** Dichiarazione indicante la persona (completa di data e luogo di nascita e di codice fiscale) che sottoscriverà il contratto con relativi poteri;

**-** Dichiarazione completa di codice IBAN indicante il conto dedicato, sul quale sarà accreditato il corrispettivo, ai sensi dell'art. 3 della legge 136/2010;

**-** Garanzia provvisoria in originale *(se non già acquisita);*

**-** Garanzia definitiva;

**-** *(in caso di ATI):* atto di costituzione dell'associazione temporanea di imprese completo di mandato collettivo speciale con rappresentanza all'impresa capogruppo; tale mandato deve contenere espressamente il riferimento all'art.48 del d.lgs.n.50/16 riportandone le relative prescrizioni e deve risultare da scrittura privata autenticata notarile;

**-** *(in caso di consorzi – associazioni – onlus):* atto costitutivo, statuto, libro soci e ogni altra documentazione (es. delibere di integrazione) dai quali devono risultare espressamente i nominativi dei soggetti che ricoprono cariche sociali, completi di data e luogo di nascita e codice fiscale, nonché la composizione societaria con relativa quota;

**-** Dichiarazione a firma del titolare *(o di persona munita dei necessari poteri)* indicante il nominativo del responsabile operativo;

**-** Polizze assicurative;

Si precisa che nell'ipotesi in cui l'aggiudicatario non presenti la documentazione richiesta si procederà alla decadenza dell'aggiudicazione nonché ad applicare le sanzioni previste per legge tenuto conto anche di quanto previsto dall'art.80 co.12 del Codice.

Fermo restando il rispetto, tra l'altro, delle vigenti disposizioni in materia di contenimento della spesa, la stipula contrattuale avverrà nel termine di 90 giorni dall'efficacia dall'aggiudicazione.

Si provvederà a gestire le richieste di accesso anche tenuto conto delle eventuali indicazioni fornite dal seggio di gara o dalla Commissione ove costituita in merito alle parti da sottrarre all'accesso.

La stipulazione del contratto è subordinata al positivo esito delle procedure previste dalla normativa vigente in materia di lotta alla mafia, fatto salvo quanto previsto dall'art. 88 comma 4-*bis* e 89 e dall'art. 92 comma 3 del d.lgs. 159/2011. Trascorsi i termini previsti dall'art. 92, commi 2 e 3 d.lgs. 159/2011 dalla consultazione della Banca dati, la stazione appaltante procede alla stipula del contratto anche in assenza di dell'informativa antimafia, salvo il successivo recesso dal contratto laddove siano successivamente accertati elementi relativi a tentativi di infiltrazione mafiosa di cui all'art. 92, comma 4 del d.lgs. 159/2011.

Ai sensi dell'art. 93, commi 6 e 9 del Codice, la garanzia provvisoria verrà svincolata, all'aggiudicatario, automaticamente al momento della stipula del contratto; agli altri concorrenti, verrà svincolata tempestivamente e comunque entro trenta giorni dalla comunicazione dell'avvenuta aggiudicazione.

Il contratto, ai sensi dell'art. 32, comma 9 del Codice, non potrà essere stipulato prima di 35 giorni dall'invio dell'ultima delle comunicazioni del provvedimento di aggiudicazione.

La stipula avrà luogo entro 90 giorni dall'intervenuta efficacia dell'aggiudicazione ai sensi dell'art. 32, comma 8 del Codice, salvo il differimento espressamente concordato con l'aggiudicatario.

Il contratto sarà stipulato in modalità elettronica, in forma pubblica amministrativa a cura dell'Ufficiale rogante, nel rispetto di quanto previsto all'art. 24.1 del Regolamento per la Disciplina dei Contratti, approvato con Deliberazione del Consiglio Metropolitano n. 260 adottata nella seduta del 29/12/2020.

Il contratto è soggetto agli obblighi in tema di tracciabilità dei flussi finanziari di cui alla l. 13 agosto 2010, n. 136.

Nei casi di cui all'art. 110 comma 1 del Codice la stazione appaltante interpella progressivamente i soggetti che hanno partecipato alla procedura di gara, risultanti dalla relativa graduatoria, al fine di stipulare un nuovo contratto per l'affidamento dell'esecuzione o del completamento dei lavori.

**Le spese relative alla pubblicazione** del bando e dell'avviso sui risultati della procedura di affidamento, ai sensi dell'art. 216, comma 11 del Codice e del d.m. 2 dicembre 2016 (GU 25.1.2017 n. 20), sono a carico dell'aggiudicatario e dovranno essere rimborsate alla stazione appaltante entro il termine di sessanta giorni dall'aggiudicazione. In caso di suddivisione dell'appalto in lotti, le spese relative alla pubblicazione saranno suddivise tra gli aggiudicatari dei lotti in proporzione al relativo valore.

L'importo presunto delle spese di pubblicazione è pari a **€ 1.000,00** La stazione appaltante comunicherà all'aggiudicatario l'importo effettivo delle suddette spese, nonché le relative modalità di pagamento.

**Sono a carico dell'aggiudicatario anche tutte le spese** contrattuali, gli oneri fiscali quali imposte e tasse - ivi comprese quelle di registro ove dovute - relative alla stipulazione del contratto.

Ai sensi dell'art. 105, comma 2, del Codice l'affidatario comunica, per ogni sub-contratto che non costituisce subappalto, l'importo e l'oggetto del medesimo, nonché il nome del sub-contraente, prima dell'inizio della prestazione.

L'affidatario deposita, prima o contestualmente alla sottoscrizione del contratto di appalto, i contratti continuativi di cooperazione, servizio e/o fornitura di cui all'art. 105, comma 3, lett. c bis) del Codice.

#### **24) CLAUSOLA SOCIALE E ALTRE CONDIZIONI PARTICOLARI DI ESECUZIONE**

Al personale impiegato nei lavori oggetto del presente appalto è applicato il contratto collettivo nazionale e territoriale in vigore per il settore e per la zona nella quale si eseguono le prestazioni di lavoro stipulato dalle associazioni dei datori e dei prestatori di lavoro comparativamente più rappresentative sul piano nazionale e quelli il cui ambito di applicazione sia strettamente connesso con l'attività oggetto dell'appalto svolta dall'impresa anche in maniera prevalente.

#### **25) DEFINIZIONE DELLE CONTROVERSIE**

L'autorità amministrativa competente per eventuali ricorsi giurisdizionali attinenti all'aggiudicazione dell'appalto è il TAR di Napoli. Eventuali ricorsi devono essere presentati entro 30 giorni al Tribunale Amministrativo Regionale 80133 Napoli (NA) - Piazza Municipio, 64. È esclusa la clausola arbitrale.

Per le controversie derivanti dal contratto è competente il Foro di Napoli, rimanendo espressamente esclusa la compromissione in arbitri.

#### **26) ACCESSO AGLI ATTI DELLA PROCEDURA**

L'accesso agli atti della procedura, come disciplinato dall'art.53 del D.Lgs. 50/16, può essere effettuato direttamente on line tramite l'apposita funzione **RICHIESTA ACCESSO ATTI.**

La procedura per inoltrare una richiesta di accesso agli atti on line è la seguente:

**1. accedere** al Portale inserendo la propria terna di valori e cliccando su **ACCEDI;**

**2. cliccare** sulla voce a sinistra dove è riportata la scritta "**AVVISI/BANDI**" e di seguito sulla scritta "**BANDI PUBBLICATI**"

**3.** cliccare sul comando **BANDI SCADUTI**;

**4. cliccare** sulla lente **"VEDI"** situata nella colonna **"DETTAGLIO"** in corrispondenza del bando di gara ai cui atti si richiede l'accesso;

**5. cliccare** sul pulsante **RICHIESTA ACCESSO ATTI** per creare la propria richiesta di accesso;

**6. allegare** la propria richiesta di accesso agli atti, sottoscritta con apposizione di valida firma digitale, in corrispondenza della riga **RICHIESTA ACCESSO** già predisposta da sistema. È possibile allegare ulteriori documenti utilizzando la funzione **AGGIUNGI ALLEGATO**.

**7. cliccare** sul pulsante **INVIO**, per inviare la propria richiesta: in qualunque momento si potranno visualizzare le proprie richieste di accesso agli atti utilizzando il comando **"DOCUMENTI COLLEGATI"** presente all'interno del bando di gara.

I documenti richiesti, ovvero il relativo provvedimento di differimento/diniego, saranno resi disponibili all'interno dell'area privata del Portale Gare Telematiche sia nella sezione **COMUNICAZIONI** sia nella sezione **"DOCUMENTI COLLEGATI"** presente all'interno del singolo bando di gara.

Dell'avvenuto riscontro alla richiesta di accesso sul Portale sarà data altresì notifica, come avviso, all'indirizzo di posta elettronica certificata, così come risultante dai dati presenti sul Portale Gare Telematiche della Città Metropolitana di Napoli.

La stazione appaltante si riserva di valutare la compatibilità della dichiarazione di riservatezza con il diritto di accesso dei soggetti interessati, facendo presente fin d'ora che in caso di accesso cd difensivo, lo stesso verrà ritenuto prevalente rispetto alle contrapposte esigenze di riservatezza o di segretezza tecnico/commerciale. Si precisa che in caso di richiesta di accesso agli atti della presente procedura di affidamento, le previsioni di cui al presente paragrafo costituiscono comunicazione ai sensi dell'art. 3 del DPR 184/2006.

## **27) ISTRUZIONI TECNICHE PER LA CORRETTA COMPILAZIONE DELL'OFFERTA SUL PORTALE GARE TELEMATICHE**

#### **27.1 REQUISITI TECNICI**

#### **Per partecipare alla presente procedura di gara telematica è indispensabile:**

- a) la previa registrazione al Portale con le modalità e in conformità alle indicazioni di cui all'articolo 13;
- b) il possesso e l'utilizzo di firma digitale rilasciata da Enti accreditati presso il CNIPA/DigitPA/Agenzia per l'Italia Digitale. La sottoscrizione con firma digitale può essere sostituita mediante utilizzo di firma elettronica qualificata;
- c) la dotazione tecnica minima indicata sulla home page del Portale all'interno delal sezione denominata **INFORMAZIONI/REQUISITI MINIMI**.

Si precisa che tutti file allegati e/o costituenti l'offerta devono essere in formato pdf/A.

Tuttavia, è possibile utilizzare anche le seguenti estensioni nel rispetto, comunque, delle disposizioni normative e regole tecniche di settore tra cui quelle previste dal DPCM del 22.02.2013:

- $\triangleright$  .pdf -.jpg .tiff .bmp;
- **.**doc -.xls .docx -.xlsx -.odt- .ods;
- $\triangleright$  files in formati diversi da quelli sopra indicati saranno ammessi solo previa autorizzazione.

La dimensione massima del singolo file caricabile sul Portale è di **100 MB**: i file dovranno essere caricati singolarmente e non dovranno essere compressi*.*

#### **Si evidenziano di seguito le seguenti prescrizioni vincolanti per ciascun fornitore:**

**1.** non utilizzare file nel cui nome siano presenti accenti, apostrofi e caratteri speciali;

- **2.** non utilizzare file presenti in cartelle nel cui nome siano presenti accenti, apostrofi e caratteri speciali;
- **3.** utilizzare nomi brevi e senza accenti, apostrofi e caratteri speciali per nominare i documenti inviati o creati tramite il portale.

In caso di mancato rispetto delle prescrizioni evidenziate in merito all'estensione/nome/dimensione dei file, l'operatore economico si assume ogni responsabilità relativamente alla mancata visualizzazione dei file stessi.

#### **27.2 MODALITA' DI CREAZIONE ED INVIO DELL'OFFERTA**

Per partecipare alla gara gli operatori economici concorrenti, **a pena di esclusione,** devono inviare la propria offerta telematica, tramite il Portale entro i termini previsti dal bando di gara secondo la seguente procedura:

**1. registrarsi al Portale compiendo la procedura di registrazione tramite l'apposito link "Registrazione operatori economici" presente sulla home page del Portale stesso.** 

La registrazione fornirà – entro le successive 6 ore - una terna di valori *(codice d'accesso, nome utente e password)*, personale per ogni utente registrato, necessaria per l'accesso e l'utilizzo delle funzionalità del Portale: tale terna di valori sarà recapitata all'indirizzo di posta elettronica certificata dichiarato all'atto della registrazione. Qualora l'operatore economico abbia già effettuato la registrazione per altra procedura, la stessa deve utilizzare la stessa terna di valori già attribuitale.

Tale operazione va effettuata almeno 48 ore prima della data di scadenza per la presentazione delle offerte, al fine di ottenere in tempo utile la propria terna di valori. È possibile ricevere assistenza in merito all'attività di registrazione durante i giorni feriali dalle ore 9,30 alle ore 13,00.

Il non tempestivo ricevimento della terna di valori è ad esclusivo rischio del concorrente per registrazioni effettuate successivamente al termine temporale di 48 ore sopra indicato.

In caso di smarrimento dei codici di accesso è sempre possibile recuperarli attraverso le apposite funzioni *[Hai dimenticato Codice di Accesso e Nome Utente?](https://garetelematiche.provincia.napoli.it/Registrazione/modal/recuperouser.asp)* e/o *[Hai dimenticato la password?](https://garetelematiche.provincia.napoli.it/Registrazione/modal/recuperopwd.asp)* presenti sulla home page del Portale.

Il codice d'accesso ed il nome utente attribuiti dal sistema sono immodificabili; la password invece può essere modificata in qualunque momento tramite l'apposito link **CAMBIO PASSWORD.**

**I concorrenti accettano che tutte le comunicazioni inerenti la presente procedura di gara saranno inoltrate come avviso all'indirizzo di posta elettronica certificata risultante dai dati presenti sul Portale Gare Telematiche della Città Metropolitana di Napoli.**

- **2. accedere al Portale inserendo la citata terna di valori e cliccando su ACCEDI;**
- **3. Cliccare** sulla riga a sinistra dove è riportata la scritta **"AVVISI/BANDI**" e di seguito sulla scritta **"BANDI PUBBLICATI".** La funzione consente di visualizzare l'elenco di tutti i Bandi non ancora scaduti attraverso un riepilogo in forma tabellare, ordinato per data scadenza. In tale elenco sono presenti altresì, se del caso, i seguenti simboli: *per indicare la presenza di clausole sociali e*  $\bullet$  per indicare un appalto verde ;
- **4. Cliccare** sulla lente "**VEDI"** situata nella colonna "**DETTAGLIO"** in corrispondenza del bando di gara oggetto della procedura;
- **5. Visualizzare** gli atti di gara con gli eventuali allegati *(presenti nella sezione atti di gara) e* gli eventuali chiarimenti pubblicati. E' possibile scaricare con un unico click i documenti di gara cliccando sul comando "**SCARICA ALLEGATI";**
- *6.* **Cliccare sul pulsante PARTECIPA per creare la propria offerta telematica** *(tale link scomparirà automaticamente al raggiungimento del termine di scadenza previsto per la presentazione delle offerte);*
- **7. Compilare** la sezione **BUSTA DOCUMENTAZIONE** nel rispetto delle indicazioni di cui all' art.15 e secondo le istruzioni tecniche di seguito fornite;
- **8. Compilare** la sezione **BUSTA TECNICA/CONFORMITÀ** nel rispetto delle indicazioni di cui all'art.16 e secondo le istruzioni tecniche di seguito fornite;
- **9. Compilare** la sezione **BUSTA ECONOMICA** nel rispetto delle indicazioni di cui all'art.17 e secondo le istruzioni tecniche di seguito fornite;
- *10.* **Denominare la propria offerta**: si suggerisce di attribuire alla propria offerta il Titolo documento: \_\_\_\_\_\_\_\_\_\_\_\_\_\_\_\_\_\_\_\_ *(numero bando e la denominazione della ditta, dell'Ati o del consorzio);*
- **11. Cliccare su INVIO**, dopo aver verificato la correttezza della propria offerta ed il corretto caricamento degli allegati: al termine dell'invio sull'offerta saranno visualizzate la data di ricezione, il numero di registro di sistema attribuito dal Portale e il numero di Protocollo ufficiale dell'Ente;
- In alternativa è possibile, direttamente dalla home page del Portale Area Pubblica:
- 1. **Cliccare** sul link **"AVVISI/BANDI**";
- 2. **Cliccare** sulla lente "**VEDI"** situata nella colonna "**DETTAGLIO**" in corrispondenza del bando di gara in corrispondenza del bando di gara oggetto della procedura;
- 3. **Visualizzare** gli atti di gara con gli eventuali allegati *(presenti nella sezione atti di gara)* e gli eventuali chiarimenti pubblicati. E' possibile scaricare con un unico click i documenti di gara cliccando sul comando "**SCARICA ALLEGATI";**
- *4.* **Cliccare** sul pulsante **PARTECIPA** per creare la propria offerta telematica *(tale link scomparirà automaticamente al raggiungimento del termine di scadenza previsto per la presentazione delle offerte);*
- 5. **Inserire** i propri codici di accesso;
- 6. **Seguire** le istruzioni di cui ai precedenti punti 7, 8, 9, 10 e 11.

È sempre possibile verificare direttamente sul Portale il corretto invio della propria offerta seguendo la seguente procedura:

- 1. **inserire** i propri codici di accesso;
- 2. **cliccare** sul link **"AVVISI/BANDI**" e di seguito sulla scritta **"BANDI PUBBLICATI".** Se il bando è scaduto cliccare di seguito sul link **BANDI SCADUTI;**
- 3. **cliccare** sulla lente **"VEDI"** situata nella colonna "**[STATO OFFERTA](http://afsvm052.afsoluzioni.com/Application/dashboard/Viewer.asp?ModelloFiltro=BANDOCENTRICO_FILTRO_BANDI_PUBB&Table=DASHBOARD_VIEW_BANDI_FORN_SERV_PRIV&OWNER=idPfu&IDENTITY=IdMsg&JSCRIPT=../../customdoc/jsapp/Home_Collegati&TOOLBAR=DASHBOARD_VIEW_BANDIPRIV_S_TOOLBAR&DOCUMENT=&PATHTOOLBAR=./&AreaAdd=no&Caption=Bandi%20|%20Bandi%20a%20cui%20sto%20partecipando%20Scaduti&Height=120,100*,210&numRowForPag=25&Sort=expirydate&SortOrder=DESC&ACTIVESEL=1&FilterHide=TipoBando%20%3c%3e%20)/DOMANDA"** in corrispondenza del bando di gara oggetto della procedura;
- 4. **cliccare** su "**DOCUMENTI COLLEGATI**";
- 5. **cliccare** sulla riga dove è riportata la scritta "**OFFERTE**"
- 6. **visualizzare la propria offerta**. Dalla stessa maschera è possibile visualizzare se l'offerta è solo salvata o anche inviata (*in tale ultimo caso si potrà visualizzare anche il numero di protocollo assegnato).*

Nel caso in cui esista già un'offerta creata da un'utente su di una gara (non suddivisa in lotti) e un altro utente della stessa ditta tentasse di creare una nuova offerta facendo click sul comando **"PARTECIPA",** il Sistema inibirà l'azione e verrà mostrato a video il seguente messaggio: *"Attenzione esiste un'offerta in corso di redazione prodotta da un altro utente dello stesso Operatore Economico".*

Nel caso in cui si presenti la necessità di far ultimare l'offerta ad un altro utente della stessa ditta, è possibile eseguire il comando "**ASSEGNA A"** presente all'interno dell'offerta.

Si evidenzia infine che, al fine di consentire una più facile consultazione all'operatore economico, nella sezione **BANDI A CUI STO PARTECIPANDO** *(solo Procedure Aperte e Ristrette)* sono automaticamente raggruppati tutti i bandi delle tipologie sopra indicate per i quali si è mostrato interesse cliccando almeno una volta sul pulsante **PARTECIPA.**

## **27.3 MODALITA' DI COMPILAZIONE DELLA BUSTA DOCUMENTAZIONE**

**Al fine del corretto caricamento dei documenti richiesti all'interno della sezione BUSTA DOCUMENTAZIONE, si forniscono le seguenti istruzioni esclusivamente di tipo informatico, fatta salva ogni diversa previsione contenuta negli atti di gara che - come indicato all'art. 2.1 del presente disciplinare – prevalgono sui dati caricati a sistema:**

- 1. **È consentito caricare un unico file per riga.** Nel caso in cui si tentasse di caricare un secondo file sulla stessa riga, il Sistema sostituirà quello precedente con l'ultimo documento caricato.
- 2. Nella colonna **Tipo File** sono elencati per ciascuna riga -i formati ammessi; il Sistema non permetterà in alcun modo il caricamento di documenti con estensioni diverse da quelli indicati;
- 3. **Colonna Obbligatorio**: se il quadratino è selezionato significa che l'allegato corrispondente è stato richiesto in modo obbligatorio, non è pertanto possibile inviare l'offerta senza aver caricato il file richiesto. Se – al contrario - il quadratino è deselezionato significa che - nel caso in cui non si voglia presentare il documento- è possibile cliccare sull'icona del cestino per procedere all'eliminazione della relativa riga;
- 4. **Richiesta Firma:** se il quadratino è selezionato significa che il documento richiesto deve essere firmato digitalmente ed il Sistema non consentirà l'invio dell'offerta se il file allegato non è firmato

digitalmente. Se il quadratino è deselezionato significa che per il file indicato il Sistema non richiede obbligatoriamente la firma digitale;

- 5. **Per inserire un allegato d'iniziativa** è sufficiente cliccare sul comando **AGGIUNGI ALLEGATO** per predisporre una riga di caricamento e caricare il documento dal proprio pc. Per la documentazione aggiunta d'iniziativa dall'Operatore Economico, il Sistema non prevede il controllo di Obbligatorietà o di Richiesta Firma, né uno specifico formato del file, salvo diversa indicazione fornita negli atti di gara, ed in particolare all'art.13 del presente Disciplinare;
- 6. Nella colonna "Allegato", una volta caricato il file dal proprio pc, verranno mostrate delle **icone**:
	- $\Box$  Cliccando su questa icona, viene visualizzato il file caricato. Nel caso si tratti di un file firmato digitalmente, verrà visualizzato il file privo della firma applicata.

Quest'icona indica che il file caricato è stato firmato digitalmente. Cliccando sull'icona, verranno visualizzate le caratteristiche della firma applicata.

Quest'icona avvisa che il file caricato non è firmato digitalmente;

.

- Quest'icona segnala che la firma digitale applicata è valida ma non è stata verificata la revoca del certificato (*si può comunque procedere nella compilazione del documento).*
- 7. **Non è consentito inviare un'Offerta se sono presenti righe di Allegato non compilate.** Se il documento "mancante" non viene richiesto obbligatoriamente dal Sistema, è possibile procedere all'eliminazione dell'intera riga cliccando sull'icona del cestino, salvo che l'obbligatorietà del documento non sia prevista negli atti di gara.

#### **27.3.1 ISTRUZIONI TECNICHE PER LA PRESENTAZIONE DELL'OFFERTA TELEMATICA IN CASO DI RTI E CONSORZI**

Di seguito si forniscono le istruzioni di carattere tecnico per la corretta imputazione delle mandanti/consorziate esecutrici all'interno della sezione busta documentazione, **ferme restando le obbligatorie produzioni documentali indicate nel presente disciplinare e nella normativa di settore**: **a) Se si intende partecipare in RTI procedere come segue:** 

- **1.** in corrispondenza della domanda **"Partecipi in forma di RTI?"** cliccare su **SI**: a seguito di tale selezione il sistema valorizzerà automaticamente una riga contenente gli estremi della mandataria, che deve necessariamente coincidere con l'operatore che inoltra l'offerta attraverso il Portale, come previsto dal disciplinare di gara;
- **2.** cliccare sul pulsante **"Inserisci mandante"** ed inserire il codice fiscale dell'operatore mandante: il sistema valorizzerà automaticamente gli altri dati della mandante ed aggiornerà di conseguenza i relativi campi. L'operazione va ripetuta tante volte quante sono gli operatori mandanti;
- **3.** ove l'operatore mandante non si sia preventivamente registrato sul Portale, il sistema non riconoscerà il codice fiscale non mostrando la ragione sociale della mandante nella relativa colonna ed inoltre - all'atto della generazione del pdf dell'offerta - comunicherà il seguente messaggio di errore bloccante **"Completare le informazioni del RTI digitando il codice fiscale":** in tale evenienza occorrerà contattare tempestivamente la mandante affinché effettui la propria registrazione al Portale;
- **4.** per eliminare una mandante cliccare sull'icona **cestino** in corrispondenza della riga da cancellare**.**

## **b) Nel caso in cui il partecipante sia un consorzio, per l'indicazione del/i consorziato/i per i quali si concorre ("Esecutrice lavori"), procedere come segue:**

- 1. in corrispondenza della scritta **"INSERISCI ESECUTRICI DEI LAVORI'**" cliccare su SI: a seguito di tale selezione il sistema attiverà la tabella corrispondente;
- 2. cliccare sul pulsante **"INSERISCI ESECUTRICE":** il sistema proporrà un'apposita maschera dove sarà possibile selezionare - cliccando sul tasto  $\overline{F}$ - il consorzio/i consorzi a cui abbinare la/e relativa/e consorziate esecutrice/i;
- 3. inserire il codice fiscale dell'esecutrice: il sistema valorizzerà automaticamente gli altri dati ed aggiornerà di conseguenza i relativi campi. L'operazione va ripetuta tante volte quante sono gli operatori per i quali si concorre;
- 4. ove l'operatore per i quali si concorre non si sia preventivamente registrato sul Portale, il sistema non riconoscerà il codice fiscale non mostrando la ragione sociale dell'esecutrice nella relativa colonna ed inoltre - all'atto della generazione del pdf dell'offerta - comunicherà il seguente

messaggio di errore bloccante **"Completare le informazioni delle esecutrici dei lavori digitando il codice fiscale":** in tale evenienza occorrerà contattare tempestivamente l'esecutrice affinché effettui la propria registrazione al Portale;

5. per eliminare una Esecutrice cliccare sull'icona **cestino** in corrispondenza della riga da cancellare**.**

Si evidenzia che la corretta indicazione - all'interno della sezione **BUSTA DOCUMENTAZIONE** della propria offerta - dei componenti del raggruppamento/consorzio e dei rispettivi ruoli, consentirà al sistema di individuare automaticamente il raggruppamento/consorzio.

Tutte le imprese associate/consorziate devono, pertanto, effettuare la registrazione sul Portale Gare Telematiche.

**Il campo "Denominazione RTI/Consorzio Ordinario/Reti di Impresa" non va compilato in quanto si compone automaticamente con le informazioni delle mandanti/consorziate esecutrici inserite.** 

#### **27.3.2 INSERIMENTO DELL'AVVALIMENTO SUL PORTALE GARE TELEMATICHE**

Per il corretto inserimento sul Portale dei dati anagrafici dell'operatore ausiliario e dell'operatore ausiliato, si forniscono di seguito le pertinenti istruzioni tecniche, ferme restando le obbligatorie produzioni documentali.

Nel caso in cui il partecipante intenda ricorrere all'avvalimento, per l'indicazione dell'ausiliaria ed il caricamento della relativa documentazione occorre procedere alla compilazione della sezione **BUSTA DOCUMENTAZIONE** della propria offerta nel modo che segue:

- 1. in corrispondenza della domanda "**RICORRI ALL'AVVALIMENTO?"** cliccare su **SI**: a seguito di tale selezione il sistema attiverà la tabella corrispondente;
- 2. cliccare sul pulsante "**INSERISCI AUSILIARIA**": il sistema proporrà un'apposita maschera dove sarà possibile selezionare - cliccando sul tasto  $\mathbb{F}$ -l'operatore/i che usufruisce/ono dell'avvalimento ed a cui abbinare la relativa ausiliaria;
- 3. inserire il codice fiscale dell'ausiliaria: il sistema valorizzerà automaticamente gli altri dati ed aggiornerà di conseguenza i relativi campi. L'operazione va ripetuta tante volte quante sono gli operatori dei quali ci si avvale. Ove l'operatore ausiliario non si sia preventivamente registrato sul Portale, il sistema - all'atto della generazione del pdf dell'offerta - comunicherà il seguente messaggio di errore bloccante **"Completare le informazioni dell'ausiliaria digitando il codice fiscale":** in tale evenienza occorrerà contattare tempestivamente l'ausiliario affinché effettui la propria registrazione al Portale;
- 4. inserire gli allegati relativi all'avvalimento, cliccando sul pulsante **INSERISCI ALLEGATO** tante volte quanti sono gli allegati da inserire;
- 5. per eliminare una Ausiliaria e cliccare sul pulsante "**CANCELLA"** contraddistinto dal simbolo in corrispondenza della riga da cancellare. In tal caso occorrerà eliminare manualmente gli allegati relativi all'avvalimento eventualmente inseriti.

Le imprese ausiliarie devono, pertanto, effettuare la registrazione sul Portale Gare Telematiche.

## **27.4 MODALITA' DI COMPILAZIONE DELLA BUSTA TECNICA ED ECONOMICA**

L'operatore economico - nell'ambito della sezione **"PRODOTTI"** - deve **a pena di esclusione:**

- **1. compilare** l'apposito campo denominato **RIBASSO OFFERTO**. Relativamente al numero massimo di cifre decimali si rinvia al par. Criterio di aggiudicazione.
- **2. Allegare** il file/files costituente/i la propria offerta tecnica nell'apposita colonna **RELAZIONE TECNICA**, sottoscritto digitalmente da tutti i soggetti legittimati, come individuati per la sottoscrizione della domanda di partecipazione. Nel caso in cui occorra caricare più di un file, è necessario creare una cartella zip o rar<sup>23</sup>;
- **3. compilare** l'apposito campo indicando i costi relativi alla manodopera, ai sensi dell'art. 95, comma 10 del Codice,
- **4. compilare** l'apposito campo indicando gli oneri aziendali concernenti l'adempimento delle disposizioni in materia di salute e sicurezza sui luoghi di lavoro che costituiscono elemento essenziale dell'offerta ai sensi dell'art. 95 co.10 del d.lgs. 50/16**;**

1

<sup>23</sup> Coordinare con i paragrafi inerenti il contento dell'offerta tecnica.

- **5.** *[solo in caso di offerta con indicazione dei prezzi unitari]* **allegare,** nell'apposita colonna **ALLEGATO ECONOMICO**, il file riportante i prezzi unitari offerti denominato "Lista delle Categorie e forniture", sottoscritto digitalmente da tutti i soggetti legittimati, come individuati per la sottoscrizione della domanda di partecipazione. In particolare, il concorrente deve indicare per ciascuna voce il prezzo unitario nonché il prodotto tra singolo prezzo unitario e le relative quantità poste a base di gara ove previste;
- **6. Cliccare** sul comando **"VERIFICA INFORMAZIONI"** per verificare che tutti i campi definiti come obbligatori siano stati inseriti. Nella colonna "**ESITO RIGA**" il sistema mostrerà i campi obbligatori mancanti. Si precisa che la funzione **"VERIFICA INFORMAZIONI"** verifica **unicamente** che tutti i campi obbligatori siano stati riempiti, senza effettuare alcun controllo di merito sui dati inseriti e/o sui files allegati;
- **7.** Nella scheda "**BUSTA TECNICA/CONFORMITÀ**" verranno riepilogate le informazioni tecniche inserite dall'Operatore Economico nella sezione **"PRODOTTI": Verificare le informazioni e generare il pdf della Busta Tecnica** facendo click sull'apposito comando "**GENERA PDF"** in rosso.
- **8. Salvare** quindi il file sul proprio pc e, dopo aver apposto la firma digitale, caricare il file digitalmente cliccando sul comando "**ALLEGA PDF FIRMATO**".
- **9.** Nella scheda **"BUSTA ECONOMICA**" verranno riepilogate le informazioni economiche inserite dal Fornitore nella sezione "**PRODOTTI"** come mostrato di seguito: **Verificare le informazioni e generare il pdf della Busta Economica** facendo click sull'apposito comando "**GENERA PDF"** in rosso.
- **10. Salvare** quindi il file sul proprio pc e, dopo aver apposto la firma digitale, caricare il file firmato digitalmente cliccando sul comando "**ALLEGA PDF FIRMATO".**
- **11.** Una volta completata l'Offerta e caricati tutti i file richiesti, verrà abilitato il comando "**INVIO**" in alto sulla toolbar. **Fare click** su "**INVIO"** per inoltrare quindi l'Offerta alla Stazione Appaltante. Il Sistema confermerà il corretto invio con un messaggio a video. Il Sistema inibirà l'invio delle Offerte oltre i termini previsti sul dettaglio del bando.

#### **Controlli Standard su file firmati digitalmente**

Il Sistema effettua automaticamente alcuni controlli standard sui documenti firmati digitalmente. In particolare, vengono effettuate le seguenti verifiche:

Verifica la coerenza tra il codice fiscale dell'utente collegato con quello indicato sul certificato di firma digitale. Nel caso sia un utente diverso da quello collegato ad applicare la firma, il Sistema non bloccherà le operazioni, ma ne darà opportuna evidenza mostrando l'icona « accanto al nome del file caricato. È possibile verificare la natura dell'avviso, cliccando sull'icona.

Verifica che il certificato digitale associato alla firma sia incorso di validità e non sia stato revocato. Nel caso la verifica non vada a buon fine, verrà mostrata l'icona  $\sim$ . È possibile verificare la natura dell'avviso, cliccando sull'icona. Anche in questo caso non si tratta di un errore bloccante, ma di un semplice avviso e si potrà procedere alla compilazione dell'offerta.

Verifica che il pdf firmato sia quello generato dal sistema.

#### **NNota bene:**

- o L'operatore economico non deve inserire nei campi il simbolo dell'euro o di altra valuta né altro simbolo (esempio %);
- o **E' consentito caricare un unico file per cella.** Nel caso in cui si tentasse di caricare un secondo file sulla stessa cella, il Sistema sostituirà quello precedente con l'ultimo documento caricato.;

Per apportare eventuali modifiche all'Offerta, è necessario fare click sul comando **BUSTA TECNICA/CONFORMITÀ** e **BUSTA ECONOMICA** del lotto da modificare e successivamente fare click sul comando "**MODIFICA OFFERTA**", posizionato in fondo alla schermata **BUSTA TECNICA/CONFORMITÀ** o **BUSTA ECONOMICA**.

Il Sistema rimuoverà il file firmato (se già caricato) sia dalla Busta Tecnica che da quella Economica e riattiverà il comando "**GENERA PDF**" come evidenziato nell'immagine precedente.

Per effettuare le modifiche necessarie, occorre spostarsi sulla scheda **"PRODOTTI**". Effettuare quindi tutte le modifiche che si desidera apportare e, dopo aver cliccato nuovamente su "**VERIFICA INFORMAZIONI**", generare il nuovo pdf della singola Busta, facendo click sull'apposito comando "**GENERA PDF"** rispettivamente nella

scheda "**BUSTA TECNICA/CONFORMITÀ**" e "**BUSTA ECONOMICA".** Salvare quindi il nuovo file sul proprio pc, firmarlo ed allegarlo al documento come descritto negli step precedenti.

Nel caso in cui si debba sostituire un file caricato, cliccare nuovamente sui tre puntini accanto al nome del file caricato e selezionare il nuovo documento dal proprio pc. Il Sistema sostituirà in automatico il file precedentemente caricato.

Nel caso in cui siano presenti un elevato numero di prodotti, è possibile altresì compilare in Excel la propria offerta economica attraverso l'apposita funzione disponibile nella sezione **"PRODOTTI" .** In tale caso scaricare il template cliccando sull'icona della lente, salvare quindi il file generato sul proprio pc e compilarlo in Excel.

Non è consentito eliminare righe dal file Xlsx per questo tipo di procedura.

Terminata la compilazione, salvare il file e ricaricarlo sul sistema cliccando sull'icona di Excel accanto alla voce **"CARICA FILE OFFERTE".** Un messaggio a video segnalerà all'Utente se il caricamento è avvenuto in modo corretto oppure sono state riscontrate eventuali anomalie.

È necessario compilare le informazioni richieste senza applicare formattazioni alle celle né aggiungere informazioni extra come titoli o colonne aggiuntive. In caso contrario l'applicazione riporterà l'errore: *"Il Foglio Excel importato non coincide con il modello selezionato".*

Eventuali segnalazioni, relative ad errori di compilazione, verranno riportate nella colonna "**ESITO RIGA**" per ciascuna riga coinvolta.

È possibile correggere direttamente a video i punti segnalati *(senza dover quindi ricaricare il file Xlsx)* ed aggiornare l'esito delle righe cliccando sul comando "**VERIFICA INFORMAZIONI**".

Una volta caricato il file Xlsx, bisogna procedere all'inserimento dell'offerta tecnica e degli ulteriori allegati, tecnici e/o economici, richiesti dagli atti di gara.

#### **28) TRATTAMENTO DEI DATI PERSONALI**

Ai sensi dell'art. 13 del D.Lgs.n. 196/2003 "Codice in materia di protezione dei dati personali" (nel seguito anche "Codice privacy") ed ai sensi dell'art. 13 del Regolamento UE n. 2016/679 relativo alla protezione delle persone fisiche con riguardo al trattamento dei dati personali, nonché alla libera circolazione di tali dati (nel seguito anche "Regolamento UE"), la stazione appaltante fornisce le seguenti informazioni sul trattamento dei dati personali.

## Finalità del trattamento

In relazione alle attività svolte nell'ambito del presente affidamento, si segnala che:

**-**i dati forniti dai concorrenti vengono acquisiti per verificare la sussistenza dei requisiti necessari per la partecipazione alla gara e, in particolare, delle capacità amministrative e tecnico-economiche di tali soggetti, richiesti per legge ai fini della partecipazione alla gara, nonché per l'aggiudicazione, in adempimento di precisi obblighi di legge derivanti dalla normativa in materia di appalti e contrattualistica pubblica;

**-**i dati forniti dal concorrente aggiudicatario vengono acquisiti ai fini della redazione e della stipula del Contratto, per l'adempimento degli obblighi legali ad esso connessi, oltre che per la gestione ed esecuzione economica ed amministrativa del contratto stesso.

Tutti i dati acquisiti dalla Committente potranno essere trattati anche per fini di studio e statistici. Natura del conferimento

Il Concorrente è tenuto a fornire i dati alla Stazione Appaltante/Amministrazione, in ragione degli obblighi legali derivanti dalla normativa in materia di appalti e contrattualistica pubblica. Il rifiuto di fornire i dati richiesti potrebbe determinare, a seconda dei casi, l'impossibilità di ammettere il concorrente alla partecipazione alla gara o la sua esclusione da questa o la decadenza dall'aggiudicazione, nonché l'impossibilità di stipulare il contratto.

#### Dati sensibili e giudiziari

Di norma i dati forniti dai concorrenti e dall'aggiudicatario non rientrano tra i dati classificabili come "sensibili", ai sensi dell'articolo 4, comma 1, lettera d) del Codice privacy, né nelle "categorie particolari di dati personali" di cui all'art. 9 Regolamento UE. I dati "giudiziari" di cui all'articolo 4, comma 1, lettera e) del Codice privacy e i "dati personali relativi a condanne penali e reati" di cui all'art. 10 Regolamento UE sono trattati esclusivamente per valutare il possesso dei requisiti e delle qualità previsti dalla vigente normativa applicabile.

Modalità del trattamento dei dati

Il trattamento dei dati verrà effettuato in modo da garantirne la sicurezza e la riservatezza necessarie e potrà essere attuato mediante strumenti manuali, informatici e telematici idonei a trattare i dati nel rispetto delle misure di sicurezza previste dal Codice privacy e richieste dal Regolamento UE.

Ambito di comunicazione e di diffusione dei dati

I dati potranno essere:

**-** trattati dal personale della stazione appaltante che cura il procedimento di gara o da quello in forza ad altri uffici della Stazione Appaltante/Amministrazione che svolgono attività ad esso attinente o attività per fini di studio e statistici;

**-** comunicati a collaboratori autonomi, professionisti, consulenti, che prestino attività di consulenza od assistenza alla Stazione Appaltante/Amministrazione in ordine al procedimento di gara, anche per l'eventuale tutela in giudizio, o per studi di settore o fini statistici;

**-** comunicati ad eventuali soggetti esterni, facenti parte delle Commissioni giudicatrici e di collaudo che verranno di volta in volta costituite;

**-** comunicati ad altri concorrenti che facciano richiesta di accesso ai documenti di gara nei limiti consentiti ai sensi della legge 7 agosto 1990, n. 241;

**-** comunicati all'Autorità Nazionale Anticorruzione, in osservanza a quanto previsto dalla Determinazione AVCP n. 1 del 10/01/2008.

Il nominativo del concorrente aggiudicatario della gara ed il prezzo di aggiudicazione dell'appalto, le informazioni e i dati inerenti la partecipazione del Concorrente all'iniziativa di gara, nei limiti e in applicazione dei principi e delle disposizioni in materia di dati pubblici e riutilizzo delle informazioni del settore pubblico (D. Lgs. 36/2006 e artt. 52 e 68, comma 3, del D.Lgs. 82/2005 e s.m.i.), potranno essere utilizzati dalla Stazione Appaltante/Amministrazione, anche in forma aggregata, per essere messi a disposizione di altre pubbliche amministrazioni, persone fisiche e giuridiche, anche come dati di tipo aperto. Oltre a quanto sopra, in adempimento agli obblighi di legge che impongono la trasparenza amministrativa (art. 1, comma 16, lett. b, e comma 32 L. 190/2012; art. 35 D. Lgs. n. 33/2012; nonché art. 29 D. Lgs. n. 50/2016), il concorrente/contraente prende atto ed acconsente a che i dati e la documentazione che la legge impone di pubblicare, siano pubblicati e diffusi, ricorrendone le condizioni, tramite il sito "profilo del committente" della Stazione Appaltante/Amministrazione, sezione "Amministrazione Trasparente".

I dati potrebbero essere trasferiti ad un'organizzazione internazionale, in adempimento di obblighi di legge.

#### Periodo di conservazione dei dati

Il periodo di conservazione dei dati è di 10 anni dall'aggiudicazione per la stazione appaltante e dalla conclusione dell'esecuzione del contratto per la Committente. Inoltre, i dati potranno essere conservati, anche in forma aggregata, per fini di studio o statistici nel rispetto degli artt. 89 del Regolamento UE e 110 bis del Codice Privacy.

Processo decisionale automatizzato

Non è presente alcun processo decisionale automatizzato

Diritti dell'interessato

Per "interessato" si intende qualsiasi persona fisica i cui dati sono trasferiti dal concorrente alla stazione appaltante.

All'interessato vengono riconosciuti i diritti di cui all'articolo 7 del Codice privacy e di cui agli artt. da 15 a 22 del Regolamento UE. In particolare, l'interessato ha il diritto di ottenere, in qualunque momento la conferma che sia o meno in corso un trattamento di dati personali che lo riguardano e l'accesso ai propri dati personali per conoscere: la finalità del trattamento, la categoria di dati trattati, i destinatari o le categorie di destinatari cui i dati sono o saranno comunicati, il periodo di conservazione degli stessi o i criteri utilizzati per determinare tale periodo. Può richiedere, inoltre, la rettifica e, ove possibile, la cancellazione o, ancora, la limitazione del trattamento e, infine, può opporsi, per motivi legittimi, al loro trattamento.

In generale, non è applicabile la portabilità dei dati di cui all'art. 20 del Regolamento UE.

Se in caso di esercizio del diritto di accesso e dei diritti connessi previsti dall'art. 7 del Codice privacy o dagli artt. da 15 a 22 del Regolamento UE, la risposta all'istanza non perviene nei tempi indicati o non è soddisfacente, l'interessato potrà far valere i propri diritti innanzi all'autorità giudiziaria o rivolgendosi al Garante per la protezione dei dati personali mediante apposito reclamo.

Titolare del trattamento

Ai fini dell'esercizio dei diritti di cui all'art. 7 del Codice privacy e di cui agli artt. da 15 a 22 del Regolamento UE è possibile chiedere l'indicazione del Titolare del trattamento nonché dei Responsabili del trattamento inviando specifica richiesta all'indirizzo pec della Stazione Appaltante/Amministrazione.

#### Consenso del concorrente/interessato

Acquisite le sopra riportate informazioni, con la presentazione dell'offerta e/o la sottoscrizione del Contratto, il concorrente/aggiudicatario prende atto ed acconsente espressamente al trattamento dei dati personali come sopra definito.

Il concorrente si impegna ad adempiere agli obblighi di informativa e di consenso, ove necessario, nei confronti delle persone fisiche interessate di cui sono forniti dati personali nell'ambito della procedura di affidamento, per quanto concerne il trattamento dei loro Dati personali da parte della Stazione Appaltante/Amministrazione per le finalità sopra descritte.

> Il Responsabile del Sevizio Tecnico LL.PP. *Arch. Vittorio Celentano*